This form is effective beginning with the January 1 to June 30, 2017 accounting period (2017/1) If you are filing for a prior accounting period, contact the Licensing Division for the correct form.

## SA3E Long Form

Return completed workbook by email to:

### coplicsoa@copyright.gov

For additional information, contact the U.S. Copyright Office Licensing Division at: Tel: (202) 707-8150

| Α                    | ACCOUNTING PERIOD COVERED BY THIS STATEMENT:                                                                                                    |                                                         |                                    |               |        |  |  |
|----------------------|----------------------------------------------------------------------------------------------------|---------------------------------------------------------|------------------------------------|---------------|--------|--|--|
| Accounting<br>Period | 2019/1                                                                                                    |                                                         |                                    |               |        |  |  |
|                      | Instructions:                                                                                                    |                                                         |                                    |               |        |  |  |
| B<br>Owner           | Give the full legal name of the owner of the cable system. If the owner is a subsidiary of another corporation, give the full corpo<br>rate title of the subsidiary, not that of the parent corporation<br>List any other name or names under which the owner conducts the business of the cable system<br>If there were different owners during the accounting period, only the owner on the last day of the accounting period should subm.<br>a single statement of account and royalty fee payment covering the entire accounting period<br>Check here if this is the system's first filing. If not, enter the system's ID number assigned by the Licensing Division. |                                                         |                                    |               |        |  |  |
|                      | LEGAL NAME OF OWNER/MAILING ADDRES                                                                                                    | S OF CABLE SYSTEM                                       |                                    |               |        |  |  |
|                      | CEQUEL COMMUNICATIONS L                                                                                                    | LC                                                      |                                    |               |        |  |  |
|                      |                                                                                                    |                                                         |                                    | 01045         | 820191 |  |  |
|                      |                                                                                                    |                                                         |                                    | 010458        | 2019/1 |  |  |
|                      |                                                                                                    |                                                         |                                    | 010450        | 2019/1 |  |  |
|                      | 3015 S SE LOOP 323<br>TYLER, TX 75701                                                                                                    |                                                         |                                    |               |        |  |  |
| С                    | <b>INSTRUCTIONS:</b> In line 1, give any business<br>names already appear in space B. In line 2, g                                                                                                    |                                                         |                                    |               |        |  |  |
| System               | 1 IDENTIFICATION OF CABLE SYSTEM:<br>EL DORADO                                                                                                    |                                                         |                                    |               |        |  |  |
|                      | MAILING ADDRESS OF CABLE SYSTEM:                                                                                                    |                                                         |                                    |               |        |  |  |
|                      | 2 (Number, street, rural route, apartment, or suite number)                                                                                                    |                                                         |                                    |               |        |  |  |
|                      | (City, town, state, zip code)                                                                                                    |                                                         |                                    |               |        |  |  |
| D                    | Instructions: For complete space D instruction                                                                                                    | ions, see page 1b. Identify only the frst comn          | nunity served below and re         | elist on page | ∋ 1b   |  |  |
| Area                 | with all communities.                                                                                                    |                                                         |                                    |               |        |  |  |
| Served               | CITY OR TOWN                                                                                                    | STATE                                                   |                                    |               |        |  |  |
| First                | EL DORADO                                                                                                    | AR                                                      |                                    |               |        |  |  |
| Community            | Below is a sample for reporting communitie                                                                                                    | es if you report multiple channel line-ups in S         | bace G.                            |               |        |  |  |
|                      | CITY OR TOWN (SAMPLE)                                                                                                    | STATE                                                   | CH LINE UP                         | SUB           | 3 GRP# |  |  |
| Sample               | Alda                                                                                                    | MD                                                      | Α                                  |               | 1      |  |  |
|                      | Alliance                                                                                                    | MD                                                      | В                                  |               | 2      |  |  |
|                      | Gering                                                                                                    | MD                                                      | В                                  |               | 3      |  |  |
|                      | e: Section 111 of title 17 of the United States Code authori:<br>cess your statement of account. PII is any personal inform                                                                                                    |                                                         |                                    |               |        |  |  |
| numbers. By provid   | ling PII, you are agreeing to the routine use of it to establis<br>pared for the public. The effect of not providing the PII requ                                                                                                    | h and maintain a public record, which includes appearin | g in the Offce's public indexes ar | nd in         |        |  |  |

FOR COPYRIGHT OFFICE USE ONLY

П

AMOUNT

DATE RECEIVED

completed record of statements of account, and it may affect the legal suffciency of the fling, a determination that would be made by a court of law.

General the first

STATEMENT OF ACCOUNT

|             | , , ,                                  |                      |                   |  |  |
|-------------|----------------------------------------|----------------------|-------------------|--|--|
| Syster      | ns (Long Form)                         | 8/27/2019            | \$                |  |  |
|             | tions are located in<br>this workbook. | 0/21/2019            | ALLOCATION NUMBER |  |  |
|             | uns workbook.                          |                      |                   |  |  |
| •           | ACCOUNTING PERIOD COVEREI              | D BY THIS STATEMENT: |                   |  |  |
| nting<br>od | 2019/1                                 |                      |                   |  |  |

| ORM | SA3E. | PAGE | 1b |  |
|-----|-------|------|----|--|
|     |       |      |    |  |

| FORM SA3E. PAGE 1b.                                                                                                    |       |            |            | 1                                              |  |  |  |
|----------------------------------------------------------------------------------------------------|-------|------------|------------|------------------------------------------------|--|--|--|
| LEGAL NAME OF OWNER OF CABLE SYSTEM:                                                                                                    |       |            | SYSTEM ID# |                                                |  |  |  |
| CEQUEL COMMUNICATIONS LLC                                                                                                    |       |            | 010458     |                                                |  |  |  |
| Instructions: List each separate community served by the cable system. A "community" is the same as a "community unit" as defined<br>in FCC rules: "a separate and distinct community or municipal entity (including unincorporated communities within unincorporated<br>areas and including single, discrete unincorporated areas." 47 C.F.R. §76.5(dd). The frst community that you list will serve as a form<br>of system identification hereafter known as the "first community." Please use it as the first community on all future filings.<br>Note: Entities and properties such as hotels, apartments, condominiums, or mobile home parks should be reported in parentheses<br>below the identified city or town.<br>If all communities receive the same complement of television broadcast stations (i.e., one channel line-up for all), then either associate |       |            |            |                                                |  |  |  |
| all communities with the channel line-up "A" in the appropriate column below or leave the column blank. If you report any stations<br>on a partially distant or partially permitted basis in the DSE Schedule, associate each relevant community with a subscriber group,<br>designated by a number (based on your reporting from Part 9).<br>When reporting the carriage of television broadcast stations on a community-by-community basis, associate each community with a<br>channel line-up designated by an alpha-letter(s) (based on your Space G reporting) and a subscriber group designated by a number<br>(based on your reporting from Part 9 of the DSE Schedule) in the appropriate columns below.                                                                                                    |       |            |            |                                                |  |  |  |
| CITY OR TOWN                                                                                                    | STATE | CH LINE UP | SUB GRP#   | -                                              |  |  |  |
| EL DORADO                                                                                                    | AR    |            |            | First                                          |  |  |  |
| UNION COUNTY                                                                                                    | AR    |            |            |                                                |  |  |  |
|                                                                                                    | AN    |            |            | Community                                      |  |  |  |
|                                                                                                    |       |            |            |                                                |  |  |  |
|                                                                                                    |       |            |            |                                                |  |  |  |
|                                                                                                    |       |            |            |                                                |  |  |  |
|                                                                                                    |       |            |            | See instructions for<br>additional information |  |  |  |
|                                                                                                    |       |            |            | on alphabetization.                            |  |  |  |
|                                                                                                    |       |            |            |                                                |  |  |  |
|                                                                                                    |       |            |            |                                                |  |  |  |
|                                                                                                    |       |            |            |                                                |  |  |  |
|                                                                                                    |       |            |            | Add rows as necessary.                         |  |  |  |
|                                                                                                    |       |            |            | , au rows as necessary.                        |  |  |  |
|                                                                                                    |       |            |            |                                                |  |  |  |
|                                                                                                    |       |            |            |                                                |  |  |  |
|                                                                                                    |       |            |            |                                                |  |  |  |
|                                                                                                    |       |            |            |                                                |  |  |  |
|                                                                                                    |       |            |            |                                                |  |  |  |
|                                                                                                    |       |            |            |                                                |  |  |  |
|                                                                                                    |       |            |            |                                                |  |  |  |
|                                                                                                    |       |            |            |                                                |  |  |  |
|                                                                                                    |       |            |            |                                                |  |  |  |
|                                                                                                    |       |            |            |                                                |  |  |  |
|                                                                                                    |       |            |            |                                                |  |  |  |
|                                                                                                    |       |            |            |                                                |  |  |  |
|                                                                                                    |       |            |            |                                                |  |  |  |
|                                                                                                    |       |            |            |                                                |  |  |  |
|                                                                                                    |       |            |            |                                                |  |  |  |
|                                                                                                    |       |            |            |                                                |  |  |  |
|                                                                                                    |       |            |            |                                                |  |  |  |
|                                                                                                    |       |            |            |                                                |  |  |  |
|                                                                                                    |       |            |            |                                                |  |  |  |
|                                                                                                    |       |            |            |                                                |  |  |  |
|                                                                                                    |       |            |            |                                                |  |  |  |
|                                                                                                    |       |            |            |                                                |  |  |  |
|                                                                                                    |       |            |            |                                                |  |  |  |
|                                                                                                    |       |            |            |                                                |  |  |  |
|                                                                                                    |       |            |            |                                                |  |  |  |
|                                                                                                    |       |            |            |                                                |  |  |  |
|                                                                                                    |       |            |            |                                                |  |  |  |
|                                                                                                    |       |            |            |                                                |  |  |  |
|                                                                                                    |       |            |            |                                                |  |  |  |
|                                                                                                    |       |            |            |                                                |  |  |  |
|                                                                                                    |       |            |            |                                                |  |  |  |
|                                                                                                    |       |            |            |                                                |  |  |  |

|  | [ |
|--|---|
|  |   |

| Nomo                      | LEGAL NAME OF OWNER OF CABL                                                                                                    | E SYSTEM:            |                   |                               |      |             |                |               |                 | SYS   | TEM IC |  |
|---------------------------|----------------------------------------------------------------------------------------------------|----------------------|-------------------|-------------------------------|------|-------------|----------------|---------------|-----------------|-------|--------|--|
| Name                      | CEQUEL COMMUNICAT                                                                                                    | TIONS LLC            |                   |                               |      |             |                |               |                 |       | 01045  |  |
| F                         | SECONDARY TRANSMISSION                                                                                                    | SERVICE: SL          | JBSCR             | IBERS AND R                   | RAT  | ES          |                |               |                 |       |        |  |
| E                         | In General: The information in s                                                                                                    |                      |                   |                               |      |             |                |               |                 |       |        |  |
| Secondary                 | system, that is, the retransmission                                                                                                    |                      |                   |                               |      |             |                |               |                 |       |        |  |
| Secondary<br>Transmission | about other services (including p<br>last day of the accounting period                                                                                                    |                      |                   |                               |      |             |                | e triose exis | ung on the      |       |        |  |
| Service: Sub-             |                                                                                                    |                      |                   |                               |      |             |                | able systen   | n, broken       |       |        |  |
| scribers and              | <b>Number of Subscribers:</b> Both blocks in space E call for the number of subscribers to the cable system, broken down by categories of secondary transmission service. In general, you can compute the number of subscribers in                             |                      |                   |                               |      |             |                |               |                 |       |        |  |
| Rates                     | each category by counting the number of billings in that category (the number of persons or organizations charged separately for the particular service at the rate indicated—not the number of sets receiving service).                                       |                      |                   |                               |      |             |                |               |                 |       |        |  |
|                           |                                                                                                    |                      |                   |                               |      |             |                |               | ae and the      |       |        |  |
|                           | <b>Rate:</b> Give the standard rate charged for each category of service. Include both the amount of the charge and the unit in which it is generally billed. (Example: "\$20/mth"). Summarize any standard rate variations within a particular rate           |                      |                   |                               |      |             |                |               |                 |       |        |  |
|                           | category, but do not include disc                                                                                                    | ounts allowed        | for adv           | ance payment.                 | . '  |             |                |               |                 |       |        |  |
|                           | Block 1: In the left-hand block in space E, the form lists the categories of secondary transmission service that cable                                                                                                    |                      |                   |                               |      |             |                |               |                 |       |        |  |
|                           | systems most commonly provide                                                                                                    |                      |                   |                               |      |             |                |               |                 |       |        |  |
|                           | that applies to your system. <b>Note:</b> Where an individual or organization is receiving service that falls under different categories, that person or entity should be counted as a subscriber in each applicable category. Example: a residential          |                      |                   |                               |      |             |                |               |                 |       |        |  |
|                           | categories, that person or entity should be counted as a subscriber in each applicable category. Example: a residential subscriber who pays extra for cable service to additional sets would be included in the count under "Service to the                    |                      |                   |                               |      |             |                |               |                 |       |        |  |
|                           | first set" and would be counted once again under "Service to additional sets would be included in the count under "Service to ine<br><b>Block 2:</b> If your cable system has rate categories for secondary transmission service that are different from those |                      |                   |                               |      |             |                |               |                 |       |        |  |
|                           |                                                                                                    |                      |                   |                               |      |             |                |               |                 |       |        |  |
|                           | printed in block 1 (for example, t<br>with the number of subscribers a                                                                                                    |                      |                   |                               |      |             |                |               |                 |       |        |  |
|                           | sufficient.                                                                                                    |                      | s ngnt-i          | Iand Diock. A l               |      |             |                |               | Selvice is      |       |        |  |
|                           | BLO                                                                                                    | DCK 1                |                   |                               |      |             |                | BLOO          | CK 2            |       |        |  |
|                           |                                                                                                    | NO. OF               |                   | 5.475                         |      | 0 · T       |                |               | NO. OF          | _     |        |  |
|                           | CATEGORY OF SERVICE                                                                                                    | SUBSCRIB             | ERS               | RATE                          |      | CATE        | GORY OF S      | ERVICE        | SUBSCRIBER      | S     | RATE   |  |
|                           | Residential:                                                                                                    |                      |                   | ¢ 04.00                       |      |             |                |               |                 |       |        |  |
|                           | Service to first set                                                                                                    |                      | 5,604<br>0.719    |                               |      |             |                |               |                 |       |        |  |
|                           | • Service to additional set(s)                                                                                                    | 1                    | 0,719             | 0                             |      |             |                |               |                 |       |        |  |
|                           | • FM radio (if separate rate)<br>Motel, hotel                                                                                                    |                      |                   |                               |      |             |                |               |                 |       |        |  |
|                           | Commercial                                                                                                    |                      | 290               | \$ 34.99                      |      |             |                |               |                 |       |        |  |
|                           | Converter                                                                                                    |                      | 230               | φ 3 <del>4</del> .99          |      |             |                |               |                 |       |        |  |
|                           | Residential                                                                                                    |                      |                   |                               |      |             |                |               |                 |       |        |  |
|                           | Non-residential                                                                                                    |                      |                   |                               |      |             |                |               |                 |       |        |  |
|                           |                                                                                                    |                      |                   |                               |      |             |                |               |                 | ····· |        |  |
|                           | SERVICES OTHER THAN SEC                                                                                                    | ONDARY TRA           | NSMIS             | SIONS: RATE                   | ES   |             |                |               |                 |       |        |  |
| E                         | In General: Space F calls for rai                                                                                                    | te (not subscrib     | per) info         | ormation with re              | esp  | ect to al   | l your cable s | ystem's ser   | vices that were |       |        |  |
| Г                         | not covered in space E, that is, t                                                                                                    |                      |                   |                               |      |             | ,              | ,             |                 |       |        |  |
| Services                  | service for a single fee. There ar<br>furnished at cost or (2) services                                                                                                    |                      |                   |                               |      |             |                |               |                 |       |        |  |
| Other Than                | amount of the charge and the ur                                                                                                    |                      |                   |                               |      |             |                |               |                 |       |        |  |
| Secondary                 | enter only the letters "PP" in the                                                                                                    |                      | uouuny            | Silled. It dify t             | ulo  |             |                |               | regram baolo,   |       |        |  |
| ransmissions:             | Block 1: Give the standard rat                                                                                                    |                      |                   |                               |      |             |                |               |                 |       |        |  |
| Rates                     | Block 2: List any services that                                                                                                    |                      |                   |                               |      |             |                |               |                 |       |        |  |
|                           | listed in block 1 and for which a<br>brief (two- or three-word) descrip                                                                                                    |                      |                   |                               | lisn | ied. List i | inese other se | ervices in th | e form of a     |       |        |  |
|                           |                                                                                                    |                      |                   |                               |      |             |                |               |                 |       |        |  |
|                           |                                                                                                    | BLO                  |                   |                               |      | ~-          | B 4 7 5        |               | BLOCK           |       |        |  |
|                           | CATEGORY OF SERVICE                                                                                                    | RATE                 | -                 | GORY OF SEF<br>ation: Non-res |      | -           | RATE           | CATEG         | ORY OF SERVIC   | Έ     | RATE   |  |
|                           | Continuing Services:                                                                                                    | ¢ 10.00              |                   |                               | sia  | ential      |                |               |                 |       |        |  |
|                           | <ul> <li>Pay cable</li> <li>Pay cable—add'l channel</li> </ul>                                                                                                    | \$ 19.00<br>\$ 19.00 |                   | otel, hotel<br>mmercial       |      |             |                |               |                 |       |        |  |
|                           | • Fire protection                                                                                                    | \$ 19.00             | _                 | y cable                       |      |             |                |               |                 |       |        |  |
|                           | •Burglar protection                                                                                                    |                      |                   | y cable-add'l c               | har  | nnel        |                |               |                 |       |        |  |
|                           | Installation: Residential                                                                                                    |                      |                   | e protection                  | nal  |             |                |               |                 |       |        |  |
|                           | • First set                                                                                                    | \$ 99.00             |                   | rglar protection              | n    |             |                |               |                 |       |        |  |
|                           | Additional set(s)                                                                                                    | \$ 25.00             |                   | services:                     | •    |             |                |               |                 |       |        |  |
|                           | • FM radio (if separate rate)                                                                                                    |                      |                   | connect                       |      |             | \$ 40.00       |               |                 |       |        |  |
|                           | Converter                                                                                                    |                      |                   | sconnect                      |      |             |                |               |                 |       |        |  |
|                           |                                                                                                    |                      |                   |                               |      |             | \$ 25.00       |               |                 |       |        |  |
|                           |                                                                                                    |                      | Outlet relocation |                               |      |             |                |               |                 |       |        |  |
|                           |                                                                                                    |                      | _                 | ove to new add                | Ires | s           | \$ 99.00       |               |                 |       |        |  |

# LEGAL NAME OF OWNER OF CABLE SYSTEM:

| LEGAL NAME OF OWN                                                           | IER OF CABLE SY                                          | STEM:                                             |                                                            |                                           | SYSTEM ID#                                                                                                    |                        |  |  |  |  |  |
|-----------------------------------------------------------------------------|----------------------------------------------------------|---------------------------------------------------|------------------------------------------------------------|-------------------------------------------|----------------------------------------------------------------------------------------------------|------------------------|--|--|--|--|--|
| CEQUEL COM                                                                  | MUNICATIO                                                | NS LLC                                            |                                                            |                                           | 010458                                                                                                    | Name                   |  |  |  |  |  |
| PRIMARY TRANSMITTE                                                          | ERS: TELEVISIO                                           | DN                                                |                                                            |                                           |                                                                                                    |                        |  |  |  |  |  |
| carried by your cable s<br>FCC rules and regulat<br>76.59(d)(2) and (4), 76 | system during t<br>ions in effect of<br>6.61(e)(2) and ( | he accounting<br>n June 24, 19<br>(4), or 76.63 ( | g period, except<br>81, permitting to<br>referring to 76.6 | (1) stations carrie<br>he carriage of cer | s and low power television stations)<br>ed only on a part-time basis under<br>tain network programs [sections<br>and (2) certain stations carried on a | <b>G</b><br>Primary    |  |  |  |  |  |
| substitute program bas<br>Substitute Basis S                                | cable system on a substitute program                     | Transmitters:<br>Television                       |                                                            |                                           |                                                                                                    |                        |  |  |  |  |  |
| basis under specifc FC                                                      | CC rules, regula                                         | ations, or auth                                   | norizations:                                               |                                           |                                                                                                    |                        |  |  |  |  |  |
| <ul> <li>Do not list the station<br/>station was carried</li> </ul>         | •                                                        |                                                   | it it in space I (ti                                       | ne Special Staten                         | nent and Program Log)—if the                                                                                                    |                        |  |  |  |  |  |
|                                                                             | formation cond                                           |                                                   |                                                            |                                           | itute basis and also on some other of the general instructions located                                                                                 |                        |  |  |  |  |  |
| Column 1: List eac                                                          | h station's call                                         | -                                                 |                                                            |                                           | es such as HBO, ESPN, etc. Identify                                                                                                    |                        |  |  |  |  |  |
| cast stream as "WETA<br>WETA-simulcast).                                    | -2". Simulcast                                           | streams mus                                       | t be reported in                                           | column 1 (list eac                        | ation. For example, report multi-<br>ch stream separately; for example                                                                                 |                        |  |  |  |  |  |
|                                                                             | se. For example                                          | e, WRC is Ch                                      | •                                                          |                                           | tion for broadcasting over-the-air in<br>s may be different from the channel                                                                           |                        |  |  |  |  |  |
| Column 3: Indicate                                                          | in each case v                                           | whether the s                                     |                                                            |                                           | lependent station, or a noncommercia                                                                                                    |                        |  |  |  |  |  |
|                                                                             |                                                          |                                                   |                                                            |                                           | cast), "I" (for independent), "I-M'<br>commercial educational multicast)                                                                               |                        |  |  |  |  |  |
| For the meaning of the                                                      | ese terms, see                                           | page (v) of th                                    | e general instru                                           | ctions located in                         | the paper SA3 form.                                                                                                    |                        |  |  |  |  |  |
| Column 4: If the st<br>planation of local servi                             |                                                          |                                                   |                                                            |                                           | es". If not, enter "No". For an ex-                                                                                                    |                        |  |  |  |  |  |
| Column 5: If you h                                                          | ave entered "Y                                           | es" in column                                     | 4, you must co                                             | mplete column 5,                          | stating the basis on which your                                                                                                    |                        |  |  |  |  |  |
| cable system carried to<br>carried the distant stat                         |                                                          | •                                                 | •.                                                         |                                           | ntering "LAC" if your cable system                                                                                                    |                        |  |  |  |  |  |
|                                                                             | •                                                        |                                                   |                                                            |                                           | ty payment because it is the subject                                                                                                    |                        |  |  |  |  |  |
| •                                                                           |                                                          |                                                   |                                                            |                                           | γstem or an association representinς<br>ary transmitter, enter the designa                                                                             |                        |  |  |  |  |  |
|                                                                             |                                                          |                                                   |                                                            |                                           | other basis, enter "O." For a further                                                                                                    |                        |  |  |  |  |  |
|                                                                             |                                                          |                                                   |                                                            |                                           | ed in the paper SA3 form.                                                                                                    |                        |  |  |  |  |  |
|                                                                             |                                                          |                                                   |                                                            |                                           | ty to which the station is licensed by the the which the station is identifed                                                                          |                        |  |  |  |  |  |
| Note: If you are utilizir                                                   |                                                          |                                                   |                                                            |                                           |                                                                                                    |                        |  |  |  |  |  |
|                                                                             |                                                          | CHANN                                             | EL LINE-UP                                                 | AA                                        |                                                                                                    | 1                      |  |  |  |  |  |
| 1. CALL                                                                     | 2. B'CAST                                                | 3. TYPE                                           | 4. DISTANT?                                                | 5. BASIS OF                               | 6. LOCATION OF STATION                                                                                                    | 1                      |  |  |  |  |  |
| SIGN                                                                        | CHANNEL                                                  | OF                                                | (Yes or No)                                                | CARRIAGE                                  |                                                                                                    |                        |  |  |  |  |  |
|                                                                             | NUMBER                                                   | STATION                                           | ,<br>                                                      | (If Distant)                              |                                                                                                    | -                      |  |  |  |  |  |
| KNOE(KAQY)-2                                                                | 8.2                                                      | N                                                 | No                                                         |                                           | COLUMBIA, LA                                                                                                    |                        |  |  |  |  |  |
| KNOE(KAQY)-HD                                                               | 8.2                                                      | N-M                                               | No                                                         |                                           | COLUMBIA, LA                                                                                                    | See instructions for   |  |  |  |  |  |
| KARD-1                                                                      | 14                                                       | I                                                 | No                                                         |                                           | WEST MONROE, LA                                                                                                    | additional information |  |  |  |  |  |
| KARD-2                                                                      | 14.2                                                     | I-M                                               | No                                                         |                                           | WEST MONROE, LA                                                                                                    | on alphabetization.    |  |  |  |  |  |
| KARD-3                                                                      | 14.3                                                     | I-M                                               | No                                                         |                                           | WEST MONROE, LA                                                                                                    |                        |  |  |  |  |  |
| KARD-HD1                                                                    | 14                                                       | I-M                                               | No                                                         |                                           | WEST MONROE, LA                                                                                                    |                        |  |  |  |  |  |
| KATV-1                                                                      | 7                                                        | N                                                 | No                                                         |                                           | LITTLE ROCK, AR                                                                                                    |                        |  |  |  |  |  |
| KETZ-1                                                                      | 10                                                       | Е                                                 | No                                                         |                                           | EL DORADO, AR                                                                                                    |                        |  |  |  |  |  |
| KETZ-2                                                                      | 10.2                                                     | E-M                                               | No                                                         |                                           | EL DORADO, AR                                                                                                    |                        |  |  |  |  |  |
| KETZ-3                                                                      | 10.2                                                     | E-M                                               | No                                                         |                                           | EL DORADO, AR                                                                                                    | 1                      |  |  |  |  |  |
| KETZ-4                                                                      | 10.0                                                     | E-M                                               | No                                                         |                                           | EL DORADO, AR                                                                                                    | 1                      |  |  |  |  |  |
| KETZ-HD1                                                                    |                                                          |                                                   |                                                            |                                           |                                                                                                    |                        |  |  |  |  |  |
| KLMB-1                                                                      | 10<br>38                                                 | L-1VI                                             | No<br>No                                                   |                                           | EL DORADO, AR                                                                                                    |                        |  |  |  |  |  |
| KMLU-1                                                                      |                                                          |                                                   |                                                            |                                           | 4                                                                                                    |                        |  |  |  |  |  |
|                                                                             | -                                                        | I<br>NI                                           | No                                                         |                                           |                                                                                                    |                        |  |  |  |  |  |
| KNOE-1                                                                      | 8                                                        | N                                                 | No                                                         |                                           | MONROE, LA                                                                                                    |                        |  |  |  |  |  |
| KNOE-3                                                                      | 8.3                                                      | I-M                                               | No                                                         |                                           | MONROE, LA                                                                                                    |                        |  |  |  |  |  |
| KNOE-HD1                                                                    | 8                                                        | N-M                                               | No                                                         |                                           | MONROE, LA                                                                                                    |                        |  |  |  |  |  |
| KTBS-1                                                                      | 3                                                        | N                                                 | No                                                         |                                           | SHREVEPORT, LA                                                                                                    |                        |  |  |  |  |  |
| KTVE-1                                                                      | 10                                                       | N                                                 | No                                                         |                                           | EL DORADO, AR                                                                                                    |                        |  |  |  |  |  |
| KTVE-HD1                                                                    | 10                                                       | N-M                                               | No                                                         |                                           | EL DORADO, AR                                                                                                    |                        |  |  |  |  |  |
|                                                                             |                                                          |                                                   |                                                            |                                           |                                                                                                    |                        |  |  |  |  |  |

| Name                                   | LEGAL NAME OF C                                                                                                    |                                                                                                    |                                                                                               |                                                                                                    |                        |                                                                               |                                                                    |                                               | SYSTEM ID#<br>010458                                   |
|----------------------------------------|----------------------------------------------------------------------------------------------------|----------------------------------------------------------------------------------------------------|-----------------------------------------------------------------------------------------------|----------------------------------------------------------------------------------------------------|------------------------|-------------------------------------------------------------------------------|--------------------------------------------------------------------|-----------------------------------------------|--------------------------------------------------------|
| H<br>Primary<br>Transmitters:<br>Radio | all-band basis v<br>Special Instruct<br>receivable if (1)<br>on the basis of<br>For detailed info<br>located in the p<br>Column 1: lo | t every radio s<br>whose signals of<br>ctions Concer-<br>it is carried by<br>monitoring, to<br>pormation about<br>aper SA3 form<br>dentify the call | tation ca<br>were "ge<br>rning All<br>v the syst<br>be receiv<br>t the the<br>i.<br>sign of e | rried on a separate and discr<br>nerally receivable" by your ca<br><b>-Band FM Carriage:</b> Under the<br>tem whenever it is received a<br>ved at the headend, with the<br>Copyright Office regulations<br>each station carried.<br>n is AM or FM. | ab<br>Co<br>nt t<br>sy | le system during<br>opyright Office re<br>he system's hea<br>vstem's FM anter | the accountir<br>gulations, an<br>idend, and (2)<br>nna, during ce | ng perioo<br>FM sign<br>it can b<br>rtain sta | d.<br>al is generally<br>e expected,<br>ted intervals. |
|                                        | signal, indicate<br>Column 4: G                                                                                                    | this by placing<br>Give the station                                                                                                    | a check<br>'s locatio                                                                         | nal was electronically process<br>mark in the "S/D" column.<br>on (the community to which the<br>the community with which the                                                                                                    | ne                     | station is licens                                                             | ed by the FCC                                                      |                                               |                                                        |
|                                        | CALL SIGN                                                                                                    | AM or FM                                                                                                    | S/D                                                                                           | LOCATION OF STATION                                                                                                    |                        | CALL SIGN                                                                     | AM or FM                                                           | S/D                                           | LOCATION OF STATION                                    |
|                                        |                                                                                                    |                                                                                                    |                                                                                               |                                                                                                    |                        |                                                                               |                                                                    |                                               |                                                        |
|                                        |                                                                                                    |                                                                                                    |                                                                                               |                                                                                                    |                        |                                                                               |                                                                    |                                               |                                                        |
|                                        |                                                                                                    |                                                                                                    |                                                                                               |                                                                                                    |                        |                                                                               |                                                                    |                                               |                                                        |
|                                        |                                                                                                    |                                                                                                    |                                                                                               |                                                                                                    |                        |                                                                               |                                                                    |                                               |                                                        |
|                                        |                                                                                                    |                                                                                                    |                                                                                               |                                                                                                    |                        |                                                                               |                                                                    |                                               |                                                        |
|                                        |                                                                                                    |                                                                                                    |                                                                                               |                                                                                                    |                        |                                                                               |                                                                    |                                               |                                                        |
|                                        |                                                                                                    |                                                                                                    |                                                                                               |                                                                                                    |                        |                                                                               |                                                                    |                                               |                                                        |
|                                        |                                                                                                    |                                                                                                    |                                                                                               |                                                                                                    |                        |                                                                               |                                                                    |                                               |                                                        |
|                                        |                                                                                                    |                                                                                                    |                                                                                               |                                                                                                    |                        |                                                                               |                                                                    |                                               |                                                        |
|                                        |                                                                                                    |                                                                                                    |                                                                                               |                                                                                                    |                        |                                                                               |                                                                    |                                               |                                                        |
|                                        |                                                                                                    |                                                                                                    |                                                                                               |                                                                                                    |                        |                                                                               |                                                                    |                                               |                                                        |
|                                        |                                                                                                    |                                                                                                    |                                                                                               |                                                                                                    |                        |                                                                               |                                                                    |                                               |                                                        |
|                                        |                                                                                                    |                                                                                                    |                                                                                               |                                                                                                    |                        |                                                                               |                                                                    |                                               |                                                        |
|                                        |                                                                                                    |                                                                                                    |                                                                                               |                                                                                                    |                        |                                                                               |                                                                    |                                               |                                                        |
|                                        |                                                                                                    |                                                                                                    |                                                                                               |                                                                                                    |                        |                                                                               |                                                                    |                                               |                                                        |
|                                        |                                                                                                    |                                                                                                    |                                                                                               |                                                                                                    |                        |                                                                               |                                                                    |                                               |                                                        |
|                                        |                                                                                                    |                                                                                                    |                                                                                               |                                                                                                    |                        |                                                                               |                                                                    |                                               |                                                        |
|                                        |                                                                                                    |                                                                                                    |                                                                                               |                                                                                                    |                        |                                                                               |                                                                    |                                               |                                                        |
|                                        |                                                                                                    |                                                                                                    |                                                                                               |                                                                                                    |                        |                                                                               |                                                                    |                                               |                                                        |
|                                        |                                                                                                    |                                                                                                    |                                                                                               |                                                                                                    |                        |                                                                               |                                                                    |                                               |                                                        |
|                                        |                                                                                                    |                                                                                                    |                                                                                               |                                                                                                    |                        |                                                                               |                                                                    |                                               |                                                        |
|                                        |                                                                                                    |                                                                                                    |                                                                                               |                                                                                                    |                        |                                                                               |                                                                    |                                               |                                                        |
|                                        |                                                                                                    |                                                                                                    |                                                                                               |                                                                                                    |                        |                                                                               |                                                                    |                                               |                                                        |
|                                        |                                                                                                    |                                                                                                    |                                                                                               |                                                                                                    |                        |                                                                               |                                                                    |                                               |                                                        |
|                                        |                                                                                                    |                                                                                                    |                                                                                               |                                                                                                    |                        |                                                                               |                                                                    |                                               |                                                        |
|                                        |                                                                                                    |                                                                                                    |                                                                                               |                                                                                                    |                        |                                                                               |                                                                    |                                               |                                                        |
|                                        |                                                                                                    |                                                                                                    |                                                                                               |                                                                                                    |                        |                                                                               |                                                                    |                                               |                                                        |
|                                        |                                                                                                    |                                                                                                    |                                                                                               |                                                                                                    |                        |                                                                               |                                                                    |                                               |                                                        |
|                                        |                                                                                                    |                                                                                                    |                                                                                               |                                                                                                    |                        |                                                                               |                                                                    |                                               |                                                        |
|                                        |                                                                                                    |                                                                                                    |                                                                                               |                                                                                                    |                        |                                                                               |                                                                    |                                               |                                                        |
|                                        |                                                                                                    |                                                                                                    |                                                                                               |                                                                                                    |                        |                                                                               |                                                                    |                                               |                                                        |
|                                        |                                                                                                    |                                                                                                    |                                                                                               |                                                                                                    |                        |                                                                               |                                                                    |                                               |                                                        |
|                                        |                                                                                                    |                                                                                                    |                                                                                               |                                                                                                    |                        |                                                                               |                                                                    |                                               |                                                        |

| LEGAL NAME OF OWNER OF                                                                                                    | CABLE SYST                                                                                                    | TEM:                                                                                                    |                                                                                                    |                                                                                                    |                                                                                                    | S                                                                                                    | YSTEM ID#       | News        |  |
|----------------------------------------------------------------------------------------------------|----------------------------------------------------------------------------------------------------|----------------------------------------------------------------------------------------------------|----------------------------------------------------------------------------------------------------|----------------------------------------------------------------------------------------------------|----------------------------------------------------------------------------------------------------|----------------------------------------------------------------------------------------------------|-----------------|-------------|--|
| CEQUEL COMMUNICA                                                                                                    | TIONS LI                                                                                                    | LC                                                                                                    |                                                                                                    |                                                                                                    |                                                                                                    |                                                                                                    | 010458          | Name        |  |
| SUBSTITUTE CARRIAGE                                                                                                    | : SPECIA                                                                                                    |                                                                                                    | IT AND PROGRAM LOG                                                                                                    |                                                                                                    |                                                                                                    |                                                                                                    |                 |             |  |
| In General: In space I, ident<br>substitute basis during the a                                                                                                    | counting pe                                                                                                    | eriod, under spe                                                                                                    | cific present and former FC                                                                                                    | C rules, regula                                                                                                    | ations, or aut                                                                                                    | horizations. F                                                                                                    | For a further   | Substitute  |  |
| explanation of the programming that must be included in this log, see page (v) of the general instructions located in the paper SA3 form.<br>I. SPECIAL STATEMENT CONCERNING SUBSTITUTE CARRIAGE                                                                                                    |                                                                                                    |                                                                                                    |                                                                                                    |                                                                                                    |                                                                                                    |                                                                                                    |                 |             |  |
| During the accounting period, did your cable system carry, on a substitute basis, any nonnetwork television program                                                                                                    |                                                                                                    |                                                                                                    |                                                                                                    |                                                                                                    |                                                                                                    |                                                                                                    |                 |             |  |
| <b>Note:</b> If your answer is "No log in block 2.                                                                                                    | ", leave the                                                                                                    | rest of this pag                                                                                                    | je blank. If your answer is "                                                                                                    | Yes," you mu                                                                                                    | ust complete                                                                                                    | the program                                                                                                    | I               | Program Log |  |
| period, was broadcast by a<br>under certain FCC rules, re<br>SA3 form for futher informa<br>titles, for example, "I Love I<br><b>Column 2:</b> If the prograr<br><b>Column 3:</b> Give the call<br><b>Column 4:</b> Give the broa<br>the case of Mexican or Car<br><b>Column 5:</b> Give the mor<br>first. Example: for May 7 giv<br><b>Column 6:</b> State the time<br>to the nearest five minutes.<br>stated as "6:00–6:30 p.m." | of every no<br>distant stat<br>gulations, o<br>tion. Do no<br>.ucy" or "NE<br>n was broad<br>sign of the s<br>adcast static<br>adian static<br>adian static<br>adian static<br>adian static<br>es when the<br>Example: a<br>er "R" if the<br>and regulatic<br>ogramming | nnetwork televi<br>ion and that yo<br>r authorizations<br>t use general of<br>A Basketball:<br>dcast live, enter<br>station broadca<br>on's location (th<br>ons, if any, the<br>when your syst<br>e substitute pro-<br>a program carrie<br>listed program<br>ons in effect du | ision program (substitute pr<br>ur cable system substitute of<br>s. See page (vi) of the gene<br>categories like "movies", or<br>76ers vs. Bulls."<br>r "Yes." Otherwise enter "N<br>isting the substitute program<br>the community to which the s<br>community with which the s<br>tem carried the substitute p<br>gram was carried by your c<br>ed by a system from 6:01:1<br>was substituted for program<br>uring the accounting period; | I for the prog<br>eral instructio<br>"basketball".<br>o."<br>n.<br>station is lice<br>tation is ider<br>rogram. Use<br>able system.<br>5 p.m. to 6:2<br>mming that y<br>enter the let | ramming of a<br>ons located in<br>List specific<br>nsed by the<br>ntified).<br>numerals, w<br>List the time<br>8:30 p.m. sh<br>our system v<br>ter "P" if the | another stati<br>the paper<br>program<br>FCC or, in<br>with the mont<br>es accurately<br>ould be<br>vas required<br>listed pro | ih<br>/         |             |  |
|                                                                                                    |                                                                                                    |                                                                                                    |                                                                                                    |                                                                                                    |                                                                                                    |                                                                                                    | 7. REASON       |             |  |
| 1. TITLE OF PROGRAM                                                                                                    | 2. LIVE?                                                                                                    | E PROGRAM                                                                                                    |                                                                                                    | 5. MONTH                                                                                                    |                                                                                                    | IMES                                                                                                    | FOR<br>DELETION |             |  |
|                                                                                                    | Yes or No                                                                                                    | CALL SIGN                                                                                                    | 4. STATION'S LOCATION                                                                                                    | AND DAY                                                                                                    | FROM -                                                                                                    | - то<br>-                                                                                                    |                 |             |  |
|                                                                                                    |                                                                                                    |                                                                                                    |                                                                                                    |                                                                                                    | _                                                                                                    | _                                                                                                    |                 |             |  |
|                                                                                                    |                                                                                                    |                                                                                                    |                                                                                                    |                                                                                                    | _                                                                                                    | _                                                                                                    |                 |             |  |
|                                                                                                    |                                                                                                    |                                                                                                    |                                                                                                    |                                                                                                    | _                                                                                                    | _                                                                                                    |                 |             |  |
|                                                                                                    |                                                                                                    |                                                                                                    |                                                                                                    |                                                                                                    | _                                                                                                    | _                                                                                                    |                 |             |  |
|                                                                                                    |                                                                                                    |                                                                                                    |                                                                                                    |                                                                                                    | _                                                                                                    | _                                                                                                    |                 |             |  |
|                                                                                                    |                                                                                                    |                                                                                                    |                                                                                                    |                                                                                                    | _                                                                                                    | _                                                                                                    |                 |             |  |
|                                                                                                    |                                                                                                    |                                                                                                    |                                                                                                    |                                                                                                    | _                                                                                                    | _                                                                                                    |                 |             |  |
|                                                                                                    |                                                                                                    |                                                                                                    |                                                                                                    |                                                                                                    | _                                                                                                    | _                                                                                                    |                 |             |  |
|                                                                                                    |                                                                                                    |                                                                                                    |                                                                                                    |                                                                                                    | _                                                                                                    | _                                                                                                    |                 |             |  |
|                                                                                                    |                                                                                                    |                                                                                                    |                                                                                                    |                                                                                                    |                                                                                                    | _                                                                                                    |                 |             |  |
|                                                                                                    |                                                                                                    |                                                                                                    |                                                                                                    |                                                                                                    |                                                                                                    |                                                                                                    |                 |             |  |
|                                                                                                    |                                                                                                    |                                                                                                    |                                                                                                    |                                                                                                    |                                                                                                    |                                                                                                    |                 |             |  |
|                                                                                                    |                                                                                                    |                                                                                                    |                                                                                                    |                                                                                                    |                                                                                                    | _                                                                                                    |                 |             |  |
|                                                                                                    |                                                                                                    |                                                                                                    |                                                                                                    |                                                                                                    |                                                                                                    |                                                                                                    |                 |             |  |
|                                                                                                    |                                                                                                    |                                                                                                    |                                                                                                    |                                                                                                    |                                                                                                    | _                                                                                                    |                 |             |  |
|                                                                                                    |                                                                                                    |                                                                                                    |                                                                                                    |                                                                                                    |                                                                                                    | -                                                                                                    |                 |             |  |
|                                                                                                    |                                                                                                    |                                                                                                    |                                                                                                    |                                                                                                    |                                                                                                    | -                                                                                                    |                 |             |  |
|                                                                                                    |                                                                                                    |                                                                                                    |                                                                                                    |                                                                                                    |                                                                                                    | _                                                                                                    |                 |             |  |
|                                                                                                    |                                                                                                    |                                                                                                    |                                                                                                    |                                                                                                    |                                                                                                    | -                                                                                                    |                 |             |  |

------

FORM SA3E. PAGE 5.

\_\_\_\_

ACCOUNTING PERIOD: 2019/1

## ACCOUNTING PERIOD: 2019/1

FORM SA3E. PAGE 6.

| Name                              |                                                                                                    | OWNER OF CABLE |              |             |      |              |       | S               | SYSTEM ID# |
|-----------------------------------|----------------------------------------------------------------------------------------------------|----------------|--------------|-------------|------|--------------|-------|-----------------|------------|
|                                   | CEQUEL CO                                                                                                    | MIMUNICAI      | IONS LLC     |             |      |              |       |                 | 010458     |
| J<br>Part-Time<br>Carriage<br>Log | <ul> <li>In General: This space ties in with column 5 of space G. If you listed a station's basis of carriage as "LAC" for part-time carriage due to lack of activated channel capacity, you are required to complete this log giving the total dates and hours your system carried that station. If you need more space, please attach additional pages.</li> <li>Column 1 (Call sign): Give the call sign of every distant station whose basis of carriage you identified by "LAC" in column 5 of space G.</li> <li>Column 2 (Dates and hours of carriage): For each station, list the dates and hours when part-time carriage occurred during the accounting period.</li> <li>Give the month and day when the carriage occurred. Use numerals, with the month first. Example: for April 10 give "4/10."</li> <li>State the starting and ending times of carriage to the nearest quarter hour. In any case where carriage ran to the end of the television station's broadcast day, you may give an approximate ending hour, followed by the abbreviation "app." Example: "12:30 a.m 3:15 a.m. app."</li> <li>You may group together any dates when the hours of carriage were the same. Example: "5/10-5/14, 6:00 p.m 12:00 p.m."</li> </ul> |                |              |             |      |              |       |                 |            |
|                                   |                                                                                                    |                | DATES        | AND HOURS ( | DF F | ART-TIME CAF | RIAGE |                 |            |
|                                   | WHEN CARRIAGE OCCURRED                                                                                                    |                |              |             |      | CALL SIGN    | WHEN  | I CARRIAGE OCCU | RRED       |
|                                   | CALL SIGN                                                                                                    | DATE           | HOUR<br>FROM | IS<br>TO    |      | CALL SIGN    | DATE  | HOUR<br>FROM    | RS<br>TO   |
|                                   |                                                                                                    | BATE           | -            | 10          |      |              | BATE  |                 |            |
|                                   |                                                                                                    |                | -            |             |      |              |       | -               |            |
|                                   |                                                                                                    |                |              |             |      |              |       |                 |            |
|                                   |                                                                                                    |                |              |             |      |              |       |                 |            |
|                                   |                                                                                                    |                |              |             |      |              |       |                 |            |
|                                   |                                                                                                    |                |              |             |      |              |       |                 |            |
|                                   |                                                                                                    |                |              |             |      |              |       | _               |            |
|                                   |                                                                                                    |                | -            |             |      |              |       | -               |            |
|                                   |                                                                                                    |                |              |             |      |              |       | _               |            |
|                                   |                                                                                                    |                |              |             |      |              |       |                 |            |
|                                   |                                                                                                    |                |              |             |      |              |       |                 |            |
|                                   |                                                                                                    |                | <u> </u>     |             |      |              |       |                 |            |
|                                   |                                                                                                    |                |              |             |      |              |       |                 |            |
|                                   |                                                                                                    |                |              |             |      |              |       |                 |            |
|                                   |                                                                                                    |                |              |             |      |              |       |                 |            |
|                                   |                                                                                                    |                |              |             |      |              |       |                 |            |
|                                   |                                                                                                    |                |              |             |      |              |       |                 |            |
|                                   |                                                                                                    |                |              |             |      |              |       |                 |            |
|                                   |                                                                                                    |                |              |             |      |              |       |                 |            |
|                                   |                                                                                                    |                |              |             |      |              |       |                 |            |
|                                   |                                                                                                    |                |              |             |      |              |       |                 |            |
|                                   |                                                                                                    |                | _            |             |      |              |       | _               |            |
|                                   |                                                                                                    |                |              |             |      |              |       |                 |            |
|                                   |                                                                                                    |                |              |             |      |              |       |                 |            |
|                                   |                                                                                                    |                |              |             |      |              |       |                 |            |
|                                   |                                                                                                    |                |              |             |      |              |       |                 |            |
|                                   |                                                                                                    |                |              |             |      |              |       |                 |            |

| FORM                                                                                                    | SA3E. PAGE 7.                                                                                                    |                   |              |                                             |                                                                        |  |  |
|----------------------------------------------------------------------------------------------------|----------------------------------------------------------------------------------------------------|-------------------|--------------|---------------------------------------------|------------------------------------------------------------------------|--|--|
|                                                                                                    | AL NAME OF OWNER OF CABLE SYSTEM:                                                                                                    |                   |              | SYSTEM ID#                                  | Name                                                                   |  |  |
| CE                                                                                                    | QUEL COMMUNICATIONS LLC                                                                                                    |                   |              | 010458                                      |                                                                        |  |  |
| Inst<br>all a<br>(as i<br>pag                                                                                                    | OSS RECEIPTS<br>ructions: The figure you give in this space determines the form you fle and the amoun<br>mounts (gross receipts) paid to your cable system by subscribers for the system's second<br>identified in space E) during the accounting period. For a further explanation of how to be<br>e (vii) of the general instructions.<br>Gross receipts from subscribers for secondary transmission service(s)<br>during the accounting period.<br>ORTANT: You must complete a statement in space P concerning gross receipts. | compute           | ansmissio    | n service<br>nt, see<br><b>1,402,190.94</b> | K<br>Gross Receipts                                                    |  |  |
| <ul> <li>COPYRIGHT ROYALTY FEE<br/>Instructions: Use the blocks in this space L to determine the royalty fee you owe:</li> <li>Complete block 1, showing your minimum fee.</li> <li>Complete block 2, showing whether your system carried any distant television stations.</li> <li>If your system did not carry any distant television stations, leave block 3 blank. Enter the amount of the minimum fee from block 1 on line 1 of block 4, and calculate the total royalty fee.</li> <li>If your system did carry any distant television stations, you must complete the applicable parts of the DSE Schedule accompanying this form and attach the schedule to your statement of account.</li> </ul> |                                                                                                    |                   |              |                                             |                                                                        |  |  |
|                                                                                                    | rt 8 or part 9, block A, of the DSE schedule was completed, the base rate fee should b k 3 below.                                                                                                    | e entered         | d on line 1  | of                                          |                                                                        |  |  |
|                                                                                                    | rt 6 of the DSE schedule was completed, the amount from line 7 of block C should be<br>low.                                                                                                    | entered o         | on line 2 ir | n block                                     |                                                                        |  |  |
|                                                                                                    | rt 7 or part 9, block B, of the DSE schedule was completed, the surcharge amount sho<br>block 4 below.                                                                                                    | uld be er         | ntered on    | line                                        |                                                                        |  |  |
|                                                                                                    | <b>MINIMUM FEE:</b> All cable systems with semiannual gross receipts of \$527,600 or more least the minimum fee, regardless of whether they carried any distant stations. This fer system's gross receipts for the accounting period.                                                                                                    |                   | 4 percent    | of the                                      |                                                                        |  |  |
|                                                                                                    | Line 1. Enter the amount of gross receipts from space K<br>Line 2. Multiply the amount in line 1 by 0.01064<br>Enter the result here.                                                                                                    |                   | \$           | 1,402,190.94                                |                                                                        |  |  |
|                                                                                                    | This is your minimum fee.                                                                                                    | \$                |              | 14,919.31                                   |                                                                        |  |  |
| Block<br>2                                                                                                    | <ul> <li>DISTANT TELEVISION STATIONS CARRIED: Your answer here must agree with the space G. If, in space G, you identifed any stations as "distant" by stating "Yes" in colum "Yes" in this block.</li> <li>Did your cable system carry any distant television stations during the accounting peri Yes—Complete the DSE schedule.</li> <li>X No—Leave block 3 below blank and 0</li> </ul>                                                                                                    | nn 4, you<br>iod? | ı must che   | eck                                         |                                                                        |  |  |
| Block<br>3                                                                                                    | Line 1. BASE RATE FEE: Enter the base rate fee from either part 8, section 3 or 4, or part 9, block A of the DSE schedule. If none, enter zero                                                                                                    |                   | \$           |                                             |                                                                        |  |  |
| 5                                                                                                    | Line 2. <b>3.75 Fee:</b> Enter the total fee from line 7, block C, part 6 of the DSE schedule. If none, enter zero                                                                                                    | _                 |              | 0.00                                        |                                                                        |  |  |
|                                                                                                    | Line 3. Add lines 1 and 2 and enter here                                                                                                    | \$                |              | -                                           |                                                                        |  |  |
| Block<br>4                                                                                                    | Line 1. BASE RATE FEE/3.75 FEE or MINIMUM FEE: Enter either the minimum fee from block 1 or the sum of the base rate fee / 3.75 fee from block 3, line 3, whichever is larger                                                                                                    | -                 | \$           | 14,919.31                                   | Cable systems                                                          |  |  |
|                                                                                                    | Line 2. SYNDICATED EXCLUSIVITY SURCHARGE: Enter the fee from either part 7<br>(block D, section 3 or 4) or part 9 (block B) of the DSE schedule. If none, enter                                                                                                    |                   |              | 0.00                                        | submitting<br>additional                                               |  |  |
|                                                                                                    | zero.<br>Line 3. Line 3. INTEREST CHARGE: Enter the amount from line 4, space Q, page 9<br>(Interest Worksheet)                                                                                                    | -                 |              | 0.00                                        | deposits under<br>Section 111(d)(7)<br>should contact<br>the Licensing |  |  |
|                                                                                                    | Line 4. FILING FEE                                                                                                    | -                 | \$           | 725.00                                      | additional fees.<br>Division for the<br>appropriate                    |  |  |
|                                                                                                    | TOTAL ROYALTY AND FILING FEES DUE FOR ACCOUNTING PERIOD.<br>Add Lines 1, 2 and 3 of block 4 and enter total here                                                                                                    | \$                |              | 15,644.31                                   | form for<br>submitting the<br>additional fees.                         |  |  |
|                                                                                                    | EFT Trace # or TRANSACTION ID #                                                                                                    |                   |              |                                             | auuuuulai lees.                                                        |  |  |
|                                                                                                    | Remit this amount via <i>electronic payment</i> payable to Register of Copyrights. (<br>general instructions located in the paper SA3 form and the Excel instructions t                                                                                                    | · · ·             | ()           |                                             |                                                                        |  |  |

| ACCOUNTING PERIOD: | 2019/1 |
|--------------------|--------|
|--------------------|--------|

| ACCOUNTING PERI             | JD: 2019/1                                                    |                           |                                         |                                              | FORM SA3E. PAG                                                              |
|-----------------------------|---------------------------------------------------------------|---------------------------|-----------------------------------------|----------------------------------------------|-----------------------------------------------------------------------------|
| Name                        | LEGAL NAME OF OWNER OF CABLE                                  |                           |                                         |                                              | SYSTEM<br>0104                                                              |
|                             | CHANNELS                                                      |                           |                                         |                                              |                                                                             |
| М                           |                                                               | e (1) the number of       | channels on which the c                 | able system carried television               | broadcast stations                                                          |
|                             | -                                                             |                           |                                         | annels, during the accounting                |                                                                             |
| Channels                    |                                                               | 5                         |                                         | , , , , ,                                    | ·                                                                           |
|                             | 1. Enter the total number of                                  |                           |                                         |                                              | 20                                                                          |
|                             | system carried television b                                   | broadcast stations .      |                                         |                                              |                                                                             |
|                             | 2. Enter the total number of                                  | activated channels        |                                         |                                              |                                                                             |
|                             | on which the cable system                                     |                           |                                         |                                              | 387                                                                         |
|                             | and nonbroadcast service                                      | S                         |                                         |                                              |                                                                             |
|                             |                                                               |                           |                                         |                                              |                                                                             |
| Ν                           | we can contact about this s                                   |                           |                                         | EDED: (Identify an individual                |                                                                             |
| Individual to               |                                                               |                           |                                         |                                              |                                                                             |
| Be Contacted<br>for Further |                                                               |                           |                                         | Та                                           | Janhana 002 570 2121                                                        |
| Information                 | Name SARAH BOO                                                | DUE                       |                                         | Ie                                           | lephone 903-579-3121                                                        |
|                             | Address 3015 S SE L                                           | OOP 323                   |                                         |                                              |                                                                             |
|                             | (Number, street, rura                                         | l route, apartment, or su | ite number)                             |                                              |                                                                             |
|                             | TYLER, TX 7                                                   |                           |                                         |                                              |                                                                             |
|                             | (City, town, state, zip                                       | )                         |                                         |                                              |                                                                             |
|                             | Email SAR                                                     | AH.BOGUE@A                | ALTICEUSA.COM                           | Fax (optional)                               |                                                                             |
|                             |                                                               |                           |                                         |                                              |                                                                             |
|                             | <b>CERTIFICATION</b> (This state                              | ment of account mu        | st be certifed and signed               | in accordance with Copyright                 | Office regulations.                                                         |
| 0                           |                                                               |                           | -                                       |                                              | -                                                                           |
| Certifcation                | • I, the undersigned, hereby c                                | ertify that (Check on     | e, <i>but only one</i> , of the box     | es.)                                         |                                                                             |
|                             | <b></b>                                                       |                           | 1 · · · · · · · · · · · · · · · · · · · | alala arredo en antida attendita di su tima. |                                                                             |
|                             | Owner other than corpo                                        | oration or partnersh      | <b>(ip)</b> I am the owner of the o     | able system as identifed in line             | T of space B; or                                                            |
|                             | (Agent of owner other th                                      | an corporation or p       | partnership) I am the duly              | authorized agent of the owner of             | of the cable system as identified                                           |
|                             |                                                               |                           | not a corporation or partne             |                                              |                                                                             |
|                             | (Officer or partner)   am                                     | an officer (if a corpo    | ration) or a partner (if a pa           | rtnership) of the legal entity ider          | tifed as owner of the cable system                                          |
|                             | in line 1 of space B.                                         |                           |                                         |                                              |                                                                             |
|                             |                                                               |                           | -                                       | ty of law that all statements of fa          |                                                                             |
|                             | are true, complete, and corre<br>[18 U.S.C., Section 1001(198 |                           | knowledge, information, ar              | d belief, and are made in good t             | aith.                                                                       |
|                             |                                                               |                           |                                         |                                              |                                                                             |
|                             | -                                                             |                           |                                         |                                              |                                                                             |
|                             |                                                               |                           |                                         |                                              |                                                                             |
|                             | <u>X</u>                                                      | /s/ Alan Dann             | enbaum                                  |                                              |                                                                             |
|                             | Enter                                                         | an electronic signatur    | e on the line above using a             | n "/s/" signature to certify this stat       | ement.                                                                      |
|                             |                                                               |                           |                                         |                                              | our cursor in the box and press the<br>ccel's Lotus compatibility settings. |
|                             |                                                               |                           | ,                                       | 3                                            |                                                                             |
|                             | Турес                                                         | d or printed name:        | ALAN DANNENBA                           | UM.                                          |                                                                             |
|                             |                                                               |                           |                                         |                                              |                                                                             |
|                             |                                                               |                           |                                         |                                              |                                                                             |
|                             | Title:                                                        | SVP, PROGE                |                                         | archia                                       |                                                                             |
|                             |                                                               | (The of official posit    | ion held in corporation or partn        | קווופו <i>ם)</i>                             |                                                                             |
|                             | Date:                                                         | August 18, 2019           |                                         |                                              |                                                                             |
|                             | Duto.                                                         |                           |                                         |                                              |                                                                             |
| rivacy Act Notice           | : Section 111 of title 17 of the Ur                           | nited States Code aut     | horizes the Copyright Offce             | to collect the personally identifyi          | ng information (PII) requested on th                                        |
|                             |                                                               |                           |                                         |                                              | such as name, address and telephor                                          |

form in order to process your statement of account. PII is any personal information that can be used to identify or trace an individual, such as name, address and telephonumbers. By providing PII, you are agreeing to the routine use of it to establish and maintain a public record, which includes appearing in the Offce's public indexes and search reports prepared for the public. The effect of not providing the PII requested is that it may delay processing of your statement of account and its placement in th completed record of statements of account, and it may affect the legal suffciency of the fling, a determination that would be made by a court of law

| FORM | SA3E  | PAGE9.  |
|------|-------|---------|
|      | JAJL. | I AOLS. |

| LEGAL NAME OF OWNER OF CABLE SYSTEM:<br>CEQUEL COMMUNICATIONS LLC                                                                                                    | SYSTEM ID#<br>010458                                                                                                    | Name                                    |
|----------------------------------------------------------------------------------------------------|----------------------------------------------------------------------------------------------------|-----------------------------------------|
| scribers and amounts collected from subscribers receivi                                                                                                    | on 111(d)(1)(A), of the Copyright Act by adding the fol-<br>gross amounts paid to the cable system for the basic<br>broadcast transmitters, the system shall not include sub-<br>ng secondary transmissions pursuant to section 119." | P<br>Special<br>Statement<br>Concerning |
| For more information on when to exclude these amounts, see the paper SA3 form.<br>During the accounting period did the cable system exclude any made by satellite carriers to satellite dish owners? |                                                                                                    | Gross Receipts<br>Exclusion             |
| X NO<br>YES. Enter the total here and list the satellite carrier(s) belo                                                                                                    | ow                                                                                                    |                                         |
| Name<br>Mailing Address                                                                                                    | Name<br>Mailing Address                                                                                                    |                                         |
| INTEREST ASSESSMENTS                                                                                                    |                                                                                                    |                                         |
| You must complete this worksheet for those royalty payments s<br>For an explanation of interest assessment, see page (viii) of the                                                                   |                                                                                                    | Q                                       |
| Line 1 Enter the amount of late payment or underpayment                                                                                                    | x                                                                                                    | Interest<br>Assessment                  |
| Line 2 Multiply line 1 by the interest rate* and enter the sum he                                                                                                    | ere                                                                                                    |                                         |
| Line 3 Multiply line 2 by the number of days late and enter the                                                                                                    |                                                                                                    |                                         |
| Line 4 Multiply line 3 by 0.00274** enter here and on line 3, bl<br>space L, (page 7)                                                                                                    |                                                                                                    |                                         |
| * To view the interest rate chart click on <i>www.copyright.gov.</i> contact the Licensing Division at (202) 707-8150 or licens                                                                      |                                                                                                    |                                         |
| ** This is the decimal equivalent of 1/365, which is the intere                                                                                                    | est assessment for one day late.                                                                                                    |                                         |
| NOTE: If you are filing this worksheet covering a statement of a please list below the owner, address, first community served, a filing.                                                             |                                                                                                    |                                         |
| Owner Address                                                                                                    |                                                                                                    |                                         |
| First community served Accounting period                                                                                                    |                                                                                                    |                                         |
| Privacy Act Notice: Section 111 of title 17 of the United States Code authorizes the                                                                                                    | Copyright Offce to collect the personally identifying information (PII) requested or                                                                                                    | n th                                    |

form in order to process your statement of account. PII is any personal information that can be used to identify or trace an individual, such as name, address and telephone numbers. By providing PII, you are agreeing to the routine use of it to establish and maintain a public record, which includes appearing in the Office's public indexes and in search reports prepared for the public. The effect of not providing the PII requested is that it may delay processing of your statement of account and its placement in the completed record of statements of account, and it may affect the legal suffciency of the fling, a determination that would be made by a court of law.

### INSTRUCTIONS FOR DSE SCHEDULE WHAT IS A "DSE"

The term "distant signal equivalent" (DSE) generally refers to the numerica value given by the Copyright Act to each distant television station carriec by a cable system during an accounting period. Your system's total number of DSEs determines the royalty you owe. For the full definition, see page (v) of the General Instructions in the paper SA3 form.

#### FORMULAS FOR COMPUTING A STATION'S DSE

There are two different formulas for computing DSEs: (1) a basic formula for all distant stations listed in space G (page 3), and (2) a special formula for those stations carried on a substitute basis and listed in space I (page 5). (Note that if a particular station is listed in both space G and space I, a DSE must be computed twice for that station: once under the basic formula and again under the special formula. However, a station's total DSE is not to exceed its full type-value. If this happens, contact the Licensing Division.)

### BASIC FORMULA: FOR ALL DISTANT STATIONS LISTEE IN SPACE G OF SA3E (LONG FORM)

**Step 1**: Determine the station's type-value. For purposes of computing DSEs, the Copyright Act gives different values to distant stations depending upon their type. If, as shown in space G of your statement of accoun (page 3), a distant station is:

| Independent: its type-value is                                     | 1.00 |
|--------------------------------------------------------------------|------|
| • Network: its type-value is                                       | 0.25 |
| Noncommercial educational: its type-value is                       | 0.25 |
| Note that local stations are not counted at all in computing DSEs. |      |

**Step 2:** Calculate the station's basis of carriage value: The DSE of a station also depends on its basis of carriage. If, as shown in space G of your Form SA3E, the station was carried part time because of lack of activated channel capacity, its basis of carriage value is determined by (1) calculating the number of hours the cable system carried the station during the accounting period, and (2) dividing that number by the total number of hours the station over the air during the accounting period. The basis of carriage value is period. The basis of carriage value for all other stations listed in space G is 1.0.

**Step 3:** Multiply the result of step 1 by the result of step 2. This gives you the particular station's DSE for the accounting period. (Note that for stations other than those carried on a part-time basis due to lack of activated channel capacity, actual multiplication is not necessary since the DSE will always be the same as the type value.)

## SPECIAL FORMULA FOR STATIONS LISTED IN SPACE I OF SA3E (LONG FORM)

Step 1: For each station, calculate the number of programs that, during the accounting period, were broadcast live by the station and were substituted for programs deleted at the option of the cable system.

(These are programs for which you have entered "Yes" in column 2 and "P" in column 7 of space I.)

Step 2: Divide the result of step 1 by the total number of days in the calendar year (365—or 366 in a leap year). This gives you the particula station's DSE for the accounting period.

### TOTAL OF DSEs

In part 5 of this schedule you are asked to add up the DSEs for all of the distant television stations your cable system carried during the accounting period. This is the total sum of all DSEs computed by the basic formula and by the special formula.

### THE ROYALTY FEE

The total royalty fee is determined by calculating the minimum fee anc the base rate fee. In addition, cable systems located within certain television market areas may be required to calculate the 3.75 fee and/or the Syndicated Exclusivity Surcharge. Note: Distant multicast streams are nor subject to the 3.75 fee or the Syndicated Exclusivity Surcharge. Distant simulcast streams are not subject to any royalty payment

The 3.75 Fee. If a cable system located in whole or in part within  $\varepsilon$  television market added stations after June 24, 1981, that would not have been permitted under FCC rules, regulations, and authorizations (hereafter referred to as "the former FCC rules") in effect on June 24, 1981, the system must compute the 3.75 fee using a formula based on the number of DSEs added. These DSEs used in computing the 3.75 fee will not be used in computing the base rate fee and Syndicated Exclusivity Surcharge

The Syndicated Exclusivity Surcharge. Cable systems located in whole or in part within a major television market, as defined by FCC rules and regulations, must calculate a Syndicated Exclusivity Surcharge for the carriage of any commercial VHF station that places a grade B contour, ir whole or in part, over the cable system that would have been subject to the FCC's syndicated exclusivity rules in effect on June 24, 1981

The Minimum Fee/Base Rate Fee/3.75 Percent Fee. All cable sys-

tems fling SA3E (Long Form) must pay at least the minimum fee, which is 1.064 percent of gross receipts. The cable system pays either the minimum fee or the sum of the base rate fee and the 3.75 percent fee, whichever is larger, and a Syndicated Exclusivity Surcharge, as applicable

What is a "Permitted" Station? A permitted station refers to a distant station whose carriage is not subject to the 3.75 percent rate but is subject to the base rate and, where applicable, the Syndicated Exclusivity Surcharge. A permitted station would include the following: 1) A station actually carried within any portion of a cable system prior

to June 25, 1981, pursuant to the former FCC rules. 2) A station first carried after June 24, 1981, which could have been

carried under FCC rules in effect on June 24, 1981, if such carriage would not have exceeded the market quota imposed for the importation of distant stations under those rules.

3) A station of the same type substituted for a carried network, noncommercial educational, or regular independent station for which a quota was or would have been imposed under FCC rules (47 CFR 76.59 (b),(c), 76.61 (b),(c),(d), and 767.63 (a) [referring to 76.61 (b),(d)] in effect on June 24, 1981.

4) A station carried pursuant to an individual waiver granted between April 16, 1976, and June 25, 1981, under the FCC rules and regulations in effect on April 15, 1976.

5) In the case of a station carried prior to June 25, 1981, on a part-tim∉ and/or substitute basis only, that fraction of the current DSE represented by prior carriage.

NOTE: If your cable system carried a station that you believe qualifies as a permitted station but does not fall into one of the above categories, please attach written documentation to the statement of account detailing the basis for its classification.

Substitution of Grandfathered Stations. Under section 76.65 of the former FCC rules, a cable system was not required to delete any statior that it was authorized to carry or was lawfully carrying prior to March 31 1972, even if the total number of distant stations carried exceeded the market quota imposed for the importation of distant stations. Carriage of these grandfathered stations is not subject to the 3.75 percent rate but is subject to the Base Rate, and where applicable, the Syndicatec Exclusivity Surcharge. The Copyright Royalty Tribunal has stated its view that, since section 76.65 of the former FCC rules would not have permitted substitution of a grandfathered station, the 3.75 percent Rate applies to a station substituted for a grandfathered station if carriage of the station exceeds the market quota imposed for the importation of distant stations.

## COMPUTING THE 3.75 PERCENT RATE—PART 6 OF THE DSE SCHEDULE

- Determine which distant stations were carried by the system pursuan to former FCC rules in effect on June 24, 1981.
- Identify any station carried prior to June 25, 198I, on a substitute and/o part-time basis only and complete the log to determine the portion of the DSE exempt from the 3.75 percent rate.
- Subtract the number of DSEs resulting from this carriage from the number of DSEs reported in part 5 of the DSE Schedule. This is the total number of DSEs subject to the 3.75 percent rate. Multiply these DSEs by gross receipts by .0375. This is the 3.75 fee.

### COMPUTING THE SYNDICATED EXCLUSIVITY SURCHARGE— PART 7 OF THE DSE SCHEDULE

- Determine if any portion of the cable system is located within a top 100 major television market as defined by the FCC rules and regulations in effect on June 24, 1981. If no portion of the cable system is located ir a major television market, part 7 does not have to be completed.
- Determine which station(s) reported in block B, part 6 are commercial VHF stations and place a grade B contour, in whole, or in part, over the cable system. If none of these stations are carried, part 7 does not have to be completed.
- Determine which of those stations reported in block b, part 7 of the DSE Schedule were carried before March 31,1972. These stations are exempt from the FCC's syndicated exclusivity rules in effect on June 24 1981. If you qualify to calculate the royalty fee based upon the carriage of partially-distant stations, and you elect to do so, you must compute the surcharge in part 9 of this schedule.
- Subtract the exempt DSEs from the number of DSEs determined in block
   B of part 7. This is the total number of DSEs subject to the Syndicated
   Exclusivity Surcharge.
- Compute the Syndicated Exclusivity Surcharge based upon these DSEs and the appropriate formula for the system's market position.

### DSE SCHEDULE. PAGE 11.

### COMPUTING THE BASE RATE FEE-PART 8 OF THE DSE SCHEDULE

Determine whether any of the stations you carried were partially distantthat is, whether you retransmitted the signal of one or more stations to subscribers located within the station's local service area and, at the same time, to other subscribers located outside that area.

· If none of the stations were partially distant, calculate your base rate fee according to the following rates-for the system's permitted DSEs as reported in block B, part 6 or from part 5, whichever is applicable. First DSF 1.064% of gross receipts

Each of the second, third, and fourth DSEs 0.701% of gross receipts The fifth and each additional DSE

## 0.330% of gross receipts PARTIALLY DISTANT STATIONS—PART 9 OF THE DSE SCHEDULE

If any of the stations were partially distant:

1. Divide all of your subscribers into subscriber groups depending on their location. A particular subscriber group consists of all subscribers who are distant with respect to exactly the same complement of stations.

2. Identify the communities/areas represented by each subscriber group. 3. For each subscriber group, calculate the total number of DSEs of

that group's complement of stations. If your system is located wholly outside all major and smaller television markets, give each station's DSEs as you gave them in parts 2, 3, and 4 of the schedule: or

If any portion of your system is located in a major or smaller television market, give each station's DSE as you gave it in block B, part 6 of this schedule.

4. Determine the portion of the total gross receipts you reported in space K (page 7) that is attributable to each subscriber group.

TOTAL DSEs

Calculate a separate base rate fee for each subscriber group, using (1) the rates given above; (2) the total number of DSEs for that group's complement of stations; and (3) the amount of gross receipts attributable to that group.

6. Add together the base rate fees for each subscriber group to determine the system's total base rate fee.

7. If any portion of the cable system is located in whole or in part within a major television market, you may also need to complete part 9, block B of the Schedule to determine the Syndicated Exclusivity Surcharge.

What to Do If You Need More Space on the DSE Schedule. There are no printed continuation sheets for the schedule. In most cases, the blanks provided should be large enough for the necessary information. If you need more space in a particular part, make a photocopy of the page in question (identifying it as a continuation sheet), enter the additional information on that copy, and attach it to the DSE schedule.

Rounding Off DSEs. In computing DSEs on the DSE schedule, you may round off to no less than the third decimal point. If you round off a DSE in any case, you must round off DSEs throughout the schedule as follows:

- When the fourth decimal point is 1, 2, 3, or 4, the third decimal remains unchanged (example: .34647 is rounded to .346).
- When the fourth decimal point is 5, 6, 7, 8, or 9, the third decimal is rounded up (example: .34651 is rounded to .347).

The example below is intended to supplement the instructions for calculating only the base rate fee for partially distant stations. The cable system would also be subject to the Syndicated Exclusivity Surcharge for partially distant stations, if any portion is located within a major television market.

## EXAMPLE: COMPUTATION OF COPYRIGHT ROYALTY FEE FOR CABLE SYSTEM CARRYING PARTIALLY DISTANT STATIONS

CITY

Santa Rosa

Bodega Bay

Rapid City

Fairvale

DSE

1.0

1.0

0.083

0.139

0.25

2.472

Distant Stations Carried STATION In most cases under current FCC rules, all of Fairvale would be within A (independent) B (independent) the local service area of both stations C (part-time) A and C and all of Rapid City and Bo-D (part-time) dega Bay would be within the local service areas of stations B, D, and E. E (network)

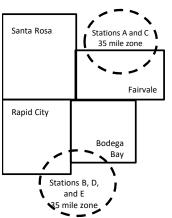

| Minimum Fee Total Gross Receipts |              | \$600,000.00                |              |                             |              |
|----------------------------------|--------------|-----------------------------|--------------|-----------------------------|--------------|
|                                  |              | x .01064                    |              |                             |              |
|                                  |              | \$6,384.00                  |              |                             |              |
| First Subscriber Group           |              | Second Subscriber Group     |              | Third Subscriber Group      |              |
| (Santa Rosa)                     |              | (Rapid City and Bodega Bay) |              | (Fairvale)                  |              |
| Gross receipts                   | \$310,000.00 | Gross receipts              | \$170,000.00 | Gross receipts              | \$120,000.00 |
| DSEs                             | 2.472        | DSEs                        | 1.083        | DSEs                        | 1.389        |
| Base rate fee                    | \$6,497.20   | Base rate fee               | \$1,907.71   | Base rate fee               | \$1,604.03   |
| \$310,000 x .01064 x 1.0 =       | 3,298.40     | \$170,000 x .01064 x 1.0 =  | 1,808.80     | \$120,000 x .01064 x 1.0 =  | 1,276.80     |
| \$310,000 x .00701 x 1.472 =     | 3,198.80     | \$170,000 x .00701 x .083 = | 98.91        | \$120,000 x .00701 x .389 = | 327.23       |
| Base rate fee                    | \$6,497.20   | Base rate fee               | \$1,907.71   | Base rate fee               | \$1,604.03   |

Identification of Subscriber Groups

OUTSIDE LOCAL

Stations A and C

Stations A and C

Stations B. D. and E

TOTAL GROSS RECEIPTS

SERVICE AREA OF

Stations A, B, C, D ,E

In this example, the cable system would enter \$10,008.94 in space L, block 3, line 1 (page 7)

GROSS RECEIPTS

\$310,000.00

100,000.00

70,000.00

120,000.00

\$600,000.00

FROM SUBSCRIBERS

## ACCOUNTING PERIOD: 2019/1

## DSE SCHEDULE. PAGE 11. (CONTINUED)

| 1                          | LEGAL NAME OF OWNER OF CABLE<br>CEQUEL COMMUNICAT                                          |                    |                                  |                  | SY                       | (STEM ID#<br>010458 |
|----------------------------|--------------------------------------------------------------------------------------------|--------------------|----------------------------------|------------------|--------------------------|---------------------|
|                            | SUM OF DSEs OF CATEGOR<br>• Add the DSEs of each station<br>Enter the sum here and in line | Y "O" STATIO       |                                  |                  | 0.00                     |                     |
| 2                          | Instructions:<br>In the column headed "Call S                                              | Sign": list the ca | Il signs of all distant stations | identified by th | e letter "O" in column 5 |                     |
| Computation<br>of DSEs for | of space G (page 3).<br>In the column headed "DSE"<br>mercial educational station, giv     | : for each indep   | endent station, give the DSE     |                  |                          |                     |
| Category "O"               |                                                                                            |                    | CATEGORY "O" STATION             | T T T            |                          |                     |
| Stations                   | CALL SIGN                                                                                  | DSE                | CALL SIGN                        | DSE              | CALL SIGN                | DSE                 |
|                            |                                                                                            |                    |                                  |                  |                          |                     |
|                            |                                                                                            |                    |                                  |                  |                          |                     |
|                            |                                                                                            |                    |                                  |                  |                          |                     |
|                            |                                                                                            |                    |                                  |                  |                          |                     |
| Add rows as                |                                                                                            |                    |                                  |                  |                          |                     |
| necessary.                 |                                                                                            |                    |                                  |                  |                          |                     |
| Remember to copy           |                                                                                            |                    |                                  |                  |                          |                     |
| all formula into new       |                                                                                            |                    |                                  |                  |                          |                     |
| rows.                      |                                                                                            |                    |                                  |                  |                          |                     |
|                            |                                                                                            |                    |                                  |                  |                          |                     |
|                            |                                                                                            |                    |                                  |                  |                          |                     |
|                            |                                                                                            |                    |                                  |                  |                          |                     |
|                            |                                                                                            |                    |                                  |                  |                          |                     |
|                            |                                                                                            |                    |                                  |                  |                          |                     |
|                            |                                                                                            |                    |                                  |                  |                          |                     |
|                            |                                                                                            |                    |                                  |                  |                          |                     |
|                            |                                                                                            |                    |                                  |                  |                          |                     |
|                            |                                                                                            |                    |                                  |                  |                          |                     |
|                            |                                                                                            |                    |                                  |                  |                          |                     |
|                            |                                                                                            |                    |                                  |                  |                          |                     |
|                            |                                                                                            |                    |                                  |                  |                          |                     |
|                            |                                                                                            |                    |                                  |                  |                          |                     |
|                            |                                                                                            |                    |                                  |                  |                          |                     |
|                            |                                                                                            |                    |                                  |                  |                          |                     |
|                            |                                                                                            |                    |                                  |                  |                          |                     |
|                            |                                                                                            |                    |                                  |                  |                          |                     |
|                            |                                                                                            |                    |                                  |                  |                          |                     |
|                            |                                                                                            |                    |                                  |                  |                          |                     |
|                            |                                                                                            |                    |                                  |                  |                          |                     |
|                            |                                                                                            |                    |                                  |                  |                          |                     |
|                            |                                                                                            |                    |                                  |                  |                          |                     |
|                            |                                                                                            |                    |                                  |                  |                          |                     |
|                            |                                                                                            |                    |                                  |                  |                          |                     |
|                            |                                                                                            |                    |                                  |                  |                          |                     |
|                            |                                                                                            |                    |                                  |                  |                          |                     |
|                            |                                                                                            |                    |                                  |                  |                          |                     |
|                            |                                                                                            |                    |                                  |                  |                          |                     |
|                            |                                                                                            |                    |                                  |                  |                          |                     |

| Name                                                                                                    |                                                                                                    | OWNER OF CABLE SYST                                                                                                    |                                                                                                    |                                                                                                  |                                                                                                    |                                                                                                    |                                                                                                    |                                                                               | DSE SCHEDU<br>S                                                     | VSTEM ID#<br>010458 |
|----------------------------------------------------------------------------------------------------|----------------------------------------------------------------------------------------------------|----------------------------------------------------------------------------------------------------|----------------------------------------------------------------------------------------------------|--------------------------------------------------------------------------------------------------|----------------------------------------------------------------------------------------------------|----------------------------------------------------------------------------------------------------|----------------------------------------------------------------------------------------------------|-------------------------------------------------------------------------------|---------------------------------------------------------------------|---------------------|
| <b>3</b><br>Computation<br>of DSEs for<br>Stations<br>Carried Part<br>Time Due to<br>Lack of<br>Activated<br>Channel | Column 2<br>figure should<br>Column 2<br>be carried ou<br>Column 9<br>give the type-<br>Column 9                    | <b>CAPACITY</b><br>st the call sign of all of<br><b>2:</b> For each station, g<br>correspond with the<br><b>3:</b> For each station, g<br><b>4:</b> Divide the figure in<br>t at least to the third of<br><b>5:</b> For each independ<br>value as ".25."<br><b>5:</b> Multiply the figure i<br>point. This is the stat | ive the number of<br>information given<br>ive the total numb<br>column 2 by the<br>decimal point. Thi<br>lent station, give t<br>in column 4 by the                              | f hours yo<br>in space<br>ber of hou<br>figure in o<br>is is the "t<br>the "type-<br>e figure in | ur cable syster<br>J. Calculate or<br>rs that the stat<br>column 3, and g<br>pasis of carriag<br>value" as "1.0."<br>column 5, and               | m carried the sta<br>hly one DSE for<br>ion broadcast ov<br>give the result in<br>e value" for the<br>For each netwo                    | ation during the<br>each station.<br>ver the air durin<br>decimals in co<br>station.<br>ork or noncomr<br>in column 6. R | ng the accou<br>olumn 4. Thi<br>nercial educ                                  | unting period.<br>s figure must<br>ational station,<br>ess than the |                     |
| Capacity                                                                                                    |                                                                                                    |                                                                                                    | CATEGOR                                                                                                    | Y LAC S                                                                                          | TATIONS:                                                                                                    | COMPUTAT                                                                                                    | ION OF DS                                                                                                    | Es                                                                            |                                                                     |                     |
|                                                                                                    | 1. CALL<br>SIGN                                                                                                    | CAR                                                                                                    | ABER<br>HOURS<br>RRIED BY<br>STEM                                                                                                    | STA                                                                                              | MBER<br>HOURS<br>TION<br>AIR                                                                                                    | 4. BASIS OI<br>CARRIAC<br>VALUE                                                                                                    |                                                                                                    | 5. TYPE<br>VALUE                                                              | 6. DS                                                               | Ε                   |
|                                                                                                    |                                                                                                    |                                                                                                    | ÷                                                                                                    |                                                                                                  |                                                                                                    |                                                                                                    | x                                                                                                    |                                                                               | =                                                                   |                     |
|                                                                                                    |                                                                                                    |                                                                                                    | ÷<br>÷                                                                                                    |                                                                                                  |                                                                                                    |                                                                                                    | x<br>x                                                                                                    |                                                                               | =<br>=                                                              |                     |
|                                                                                                    |                                                                                                    |                                                                                                    | ÷                                                                                                    |                                                                                                  |                                                                                                    |                                                                                                    |                                                                                                    |                                                                               | =                                                                   |                     |
|                                                                                                    |                                                                                                    |                                                                                                    | +<br>+                                                                                                    |                                                                                                  |                                                                                                    |                                                                                                    | x<br>x                                                                                                    |                                                                               | =                                                                   |                     |
|                                                                                                    |                                                                                                    |                                                                                                    | ÷                                                                                                    |                                                                                                  |                                                                                                    |                                                                                                    | x                                                                                                    |                                                                               | =                                                                   |                     |
|                                                                                                    |                                                                                                    | 05.01750002/11                                                                                                    | ÷                                                                                                    |                                                                                                  | •                                                                                                    |                                                                                                    | x                                                                                                    |                                                                               | =                                                                   |                     |
|                                                                                                    | Add the DSEs                                                                                                    | S OF CATEGORY LA<br>of each station.<br>um here and in line 2                                                                                                    |                                                                                                    | chedule,                                                                                         |                                                                                                    |                                                                                                    |                                                                                                    | 0.00                                                                          |                                                                     |                     |
| 4<br>Computation<br>of DSEs for<br>Substitute-<br>Basis Stations                                                     | Was carried<br>tions in effe<br>Broadcast of<br>space I).<br>Column 2:<br>at your option.<br>Column 3:<br>Column 4: | the the call sign of each<br>d by your system in s<br>ect on October 19, 19<br>one or more live, nonr<br>For each station give<br>This figure should co<br>Enter the number of<br>Divide the figure in c<br>This is the station's D                                                                                    | ubstitution for a p<br>976 (as shown by<br>network programs<br>a the number of live<br>orrespond with th<br>days in the calendolumn 2 by the figon<br>OSE (For more information) | ve, nonne<br>e informa<br>dar year:<br>gure in co<br>formation                                   | at your systen<br>"P" in column<br>at optional carri<br>twork program<br>tion in space I.<br>365, except in<br>lumn 3, and giv<br>on rounding, s | was permitted<br>7 of space I); an<br>lage (as shown by<br>s carried in subs<br>a leap year.<br>ve the result in c<br>ee page (viii) of | to delete unde<br>id<br>y the word "Yes'<br>stitution for pro<br>column 4. Rour<br>the general ins                       | r FCC rules<br>' in column 2<br>grams that v<br>d to no less<br>structions in | of<br>were deleted<br>than the third                                | m).                 |
|                                                                                                    |                                                                                                    |                                                                                                    | SUBSTITUTE                                                                                                    |                                                                                                  |                                                                                                    |                                                                                                    | 1                                                                                                    |                                                                               |                                                                     | 4 5 6 5             |
|                                                                                                    | 1. CALL<br>SIGN                                                                                                    | 2. NUMBER<br>OF<br>PROGRAMS                                                                                                    | 3. NUME<br>OF DA<br>IN YEA                                                                                                    | YS                                                                                               | 4. DSE                                                                                                    | 1. CALL<br>SIGN                                                                                                    | 2. NUMI<br>OF<br>PROC                                                                                                    | BER<br>GRAMS                                                                  | 3. NUMBER<br>OF DAYS<br>IN YEAR                                     | 4. DSE              |
|                                                                                                    |                                                                                                    |                                                                                                    | ÷                                                                                                    | =                                                                                                |                                                                                                    |                                                                                                    |                                                                                                    | ÷<br>÷                                                                        |                                                                     | =                   |
|                                                                                                    |                                                                                                    |                                                                                                    | +<br>+                                                                                                    |                                                                                                  |                                                                                                    |                                                                                                    |                                                                                                    | ÷                                                                             |                                                                     | =                   |
|                                                                                                    |                                                                                                    |                                                                                                    | ÷                                                                                                    | =                                                                                                |                                                                                                    |                                                                                                    |                                                                                                    | ÷                                                                             |                                                                     | =                   |
|                                                                                                    |                                                                                                    |                                                                                                    | ÷                                                                                                    | =                                                                                                |                                                                                                    |                                                                                                    |                                                                                                    | ÷                                                                             |                                                                     | =                   |
|                                                                                                    | Add the DSEs                                                                                                    | <b>S OF SUBSTITUTE-E</b><br>of each station.<br>Im here and in line 3                                                                                                    |                                                                                                    |                                                                                                  |                                                                                                    |                                                                                                    |                                                                                                    | 0.00                                                                          |                                                                     |                     |
| 5                                                                                                    |                                                                                                    | ER OF DSEs: Give the sapplicable to your sy                                                                                                    |                                                                                                    | e boxes ir                                                                                       | parts 2, 3, and                                                                                                    | 4 of this schedul                                                                                                    | le and add then                                                                                                    | n to provide t                                                                | he tota                                                             |                     |
| Total Number                                                                                                    | 1. Number o                                                                                                    | f DSEs from part 2●                                                                                                    |                                                                                                    |                                                                                                  |                                                                                                    |                                                                                                    | •                                                                                                    |                                                                               | 0.00                                                                |                     |
| of DSEs                                                                                                    | 2. Number c                                                                                                    | f DSEs from part 3●                                                                                                    |                                                                                                    |                                                                                                  |                                                                                                    |                                                                                                    | •                                                                                                    |                                                                               | 0.00                                                                |                     |
|                                                                                                    | 3. Number o                                                                                                    | f DSEs from part 4●                                                                                                    |                                                                                                    |                                                                                                  |                                                                                                    |                                                                                                    | <u>•                                    </u>                                                                             | r                                                                             | 0.00                                                                |                     |
|                                                                                                    | TOTAL NUMBE                                                                                                    | R OF DSEs                                                                                                    |                                                                                                    |                                                                                                  |                                                                                                    |                                                                                                    |                                                                                                    | ►                                                                             |                                                                     | 0.00                |

|                                                                                                    | STEM ID#    | Nomo                                             |
|----------------------------------------------------------------------------------------------------|-------------|--------------------------------------------------|
| CEQUEL COMMUNICATIONS LLC                                                                                                    | 010458      | Name                                             |
| Instructions: Block A must be completed.<br>In block A:<br>• If your answer if "Yes," leave the remainder of part 6 and part 7 of the DSE schedule blank and complete part 8, (page 16) of                                                                                                    | the         | 6                                                |
| schedule.                                                                                                    | ule         | U                                                |
| If your answer if "No," complete blocks B and C below.     BLOCK A: TELEVISION MARKETS                                                                                                    |             | Computation of                                   |
| Is the cable system located wholly outside of all major and smaller markets as defined under section 76.5 of FCC rules and rec                                                                                                    | ulations in | 3.75 Fee                                         |
| effect on June 24, 1981?<br>Yes—Complete part 8 of the schedule—DO NOT COMPLETE THE REMAINDER OF PART 6 AND 7                                                                                                    |             |                                                  |
| X No—Complete blocks B and C below.                                                                                                    |             |                                                  |
| BLOCK B: CARRIAGE OF PERMITTED DSEs                                                                                                    |             |                                                  |
| Column 1: List the call signs of distant stations listed in part 2, 3, and 4 of this schedule that your system was permitted under FCC rules and regulations prior to June 25, 1981. For further explanation of permitted stations, see th instructions for the DSE Schedule. (Note: The letter M below refers to an exempt multicast stream as set for Satellite Television Extension and Localism Act of 2010.)                                                                                                    | ne          |                                                  |
| Column 2: Enter the appropriate letter indicating the basis on which you carried a permitted station<br>BASIS OF (Note the FCC rules and regulations cited below pertain to those in effect on June 24, 1981.<br>PERMITTED A Stations carried pursuant to the FCC market quota rules [76.57, 76.59(b), 76.61(b)(c), 76.63(a) referring<br>CARRIAGE 76.61(b)(c)]                                                                                                    | tc          |                                                  |
| <ul> <li>B Specialty station as defined in 76.5(kk) (76.59(d)(1), 76.61(e)(1), 76.63(a) referring to 76.61(e)(1</li> <li>C Noncommerical educational station [76.59(c), 76.61(d), 76.63(a) referring to 76.61(d)</li> <li>D Grandfathered station (76.65) (see paragraph regarding substitution of grandfathered stations in the instructions for DSE schedule).</li> <li>E Carried pursuant to individual waiver of FCC rules (76.7)</li> <li>*F A station previously carried on a part-time or substitute basis prior to June 25, 198'</li> </ul> |             |                                                  |
| G Commercial UHF station within grade-B contour, [76.59(d)(5), 76.61(e)(5), 76.63(a) referring to 76.61(e)(<br>M Retransmission of a distant multicast stream.                                                                                                    | (5)         |                                                  |
| Column 3: List the DSE for each distant station listed in parts 2, 3, and 4 of the schedule.<br>*(Note: For those stations identified by the letter "F" in column 2, you must complete the worksheet on page this schedule to determine the DSE.)                                                                                                    | e 14 of     |                                                  |
| 1. CALL     2. PERMITTED     3. DSE     1. CALL     2. PERMITTED     3. DSE     1. CALL     2. PERMITTED       SIGN     BASIS     SIGN     BASIS     SIGN     BASIS     SIGN     BASIS                                                                                                    | 3. DSE      |                                                  |
|                                                                                                    |             |                                                  |
|                                                                                                    |             |                                                  |
|                                                                                                    |             |                                                  |
|                                                                                                    |             |                                                  |
|                                                                                                    |             |                                                  |
|                                                                                                    | 0.00        |                                                  |
| BLOCK C: COMPUTATION OF 3.75 FEE                                                                                                    |             |                                                  |
| Line 1: Enter the total number of DSEs from part 5 of this schedule                                                                                                    | -           |                                                  |
| Line 2: Enter the sum of permitted DSEs from block B above                                                                                                    | -           |                                                  |
| Line 3: Subtract line 2 from line 1. This is the total number of DSEs subject to the 3.75 rate.<br>(If zero, leave lines 4–7 blank and proceed to part 7 of this schedule)                                                                                                    | 0.00        |                                                  |
| Line 4: Enter gross receipts from space K (page 7) x 0.03                                                                                                    | 75          | Do any of the<br>DSEs represent<br>partially     |
| Line 5: Multiply line 4 by 0.0375 and enter sum here                                                                                                    |             | permited/<br>partially<br>nonpermitted           |
| X Line 6: Enter total number of DSEs from line 3                                                                                                    | -           | carriage?<br>If yes, see part<br>9 instructions. |
| Line 7: Multiply line 6 by line 5 and enter here and on line 2, block 3, space L (page 7)                                                                                                    | 0.00        | 5 mon dotiona.                                   |

DSE SCHEDULE. PAGE 13.

ACCOUNTING PERIOD: 2019/1

|   |         | OWNER OF CABLE |          |              |                  | S            | YSTEM ID#<br>010458 | Nama                      |
|---|---------|----------------|----------|--------------|------------------|--------------|---------------------|---------------------------|
|   | 1. CALL | 2. PERMITTED   | A: TELEV | 2. PERMITTED | IUED)<br>1. CALL | 2. PERMITTED | 3. DSE              | 6                         |
| _ | SIGN    | BASIS          | SIGN     | BASIS        | SIGN             | BASIS        |                     | Computation o             |
|   |         |                | <br>     |              | <br>             |              |                     | Computation o<br>3.75 Fee |
|   |         |                |          |              |                  |              |                     |                           |
|   |         |                | <br>     |              | <br>             |              |                     |                           |
|   |         |                | <br>     |              | <br>             |              |                     |                           |
|   |         |                |          |              |                  |              |                     |                           |
|   |         |                | <br>     |              |                  |              |                     |                           |
|   |         |                |          |              |                  |              |                     |                           |
|   |         |                |          |              |                  |              |                     |                           |
|   |         |                |          |              |                  |              |                     |                           |
|   |         |                |          |              |                  |              |                     |                           |
|   |         |                |          |              |                  |              |                     |                           |
|   |         |                | <br>     |              |                  |              |                     |                           |
|   |         |                | <br>     |              |                  |              |                     |                           |
|   |         |                |          |              |                  |              |                     |                           |
|   |         |                |          |              |                  |              |                     |                           |
|   |         |                |          |              |                  |              |                     |                           |
|   |         |                |          |              |                  |              |                     |                           |
|   |         |                |          |              |                  |              |                     |                           |
|   |         |                |          |              |                  |              |                     |                           |
|   |         |                |          |              |                  |              |                     |                           |
|   |         |                |          |              |                  |              |                     |                           |
|   |         |                |          |              |                  |              |                     |                           |
|   |         |                |          |              |                  |              |                     |                           |
|   |         |                |          |              |                  |              |                     |                           |
|   |         |                |          |              |                  |              |                     |                           |
|   |         |                |          |              | <br>             |              |                     |                           |
|   |         |                |          |              |                  |              |                     |                           |
|   |         |                |          |              |                  |              |                     |                           |
|   |         |                |          |              |                  |              |                     |                           |
|   |         |                |          |              |                  |              |                     |                           |
|   |         |                |          |              |                  |              |                     |                           |
|   |         |                |          |              |                  |              |                     |                           |
|   |         |                |          |              |                  |              |                     |                           |
|   |         |                |          |              |                  |              |                     |                           |
|   |         |                |          |              |                  |              |                     |                           |
|   |         |                |          |              |                  |              |                     |                           |
|   |         |                |          |              |                  |              |                     |                           |
|   |         |                |          |              |                  |              |                     |                           |
|   |         |                |          |              |                  |              |                     |                           |
|   |         |                |          |              |                  |              |                     |                           |
|   |         |                |          |              |                  |              |                     |                           |
|   |         |                |          |              |                  |              |                     |                           |
|   |         |                |          |              |                  |              |                     |                           |
|   |         |                |          |              |                  |              |                     |                           |

|                                                                                                    |                                                                                                    |                                                                                                    |                                                                                                    |                                                                                                    |                                                                                                    |                                                                                                    |                                                                                                    | [                                                                                                    |                                                      | JLE. PAGE 14.  |
|----------------------------------------------------------------------------------------------------|----------------------------------------------------------------------------------------------------|----------------------------------------------------------------------------------------------------|----------------------------------------------------------------------------------------------------|----------------------------------------------------------------------------------------------------|----------------------------------------------------------------------------------------------------|----------------------------------------------------------------------------------------------------|----------------------------------------------------------------------------------------------------|----------------------------------------------------------------------------------------------------|------------------------------------------------------|----------------|
| Name                                                                                                    | LEGAL NAME OF OWN                                                                                                    |                                                                                                    |                                                                                                    |                                                                                                    |                                                                                                    |                                                                                                    |                                                                                                    |                                                                                                    | SY                                                   | STEM ID#       |
| Name                                                                                                    | CEQUEL COM                                                                                                    | MUNICATIONS L                                                                                                    | LC                                                                                                    |                                                                                                    |                                                                                                    |                                                                                                    |                                                                                                    |                                                                                                    |                                                      | 010458         |
| Worksheet for<br>Computating<br>the DSE<br>Schedule for<br>Permitted<br>Part-Time and<br>Substitute<br>Carriage | stations carried pric<br>Column 1: List the of<br>Column 2: Indicate<br>Column 3: Indicate<br>Column 4: Indicate<br>(Note that the Fi<br>A—Part-time sp<br>76.59<br>B—Late-night pr<br>76.61<br>S—Substitute ca<br>gener:<br>Column 5: Indicate<br>Column 5: Indicate<br>Column 6: Compar-<br>in block                                                                                                   | must complete this w<br>or to June 25, 1981,<br>call sign for each dis<br>the DSE for this sta<br>the accounting period<br>the basis of carriage<br>CC rules and regula<br>ecialty programming<br>(d)(1),76.61(e)(1), or<br>rogramming: Carriage<br>(e)(3)).<br>arriage under certain<br>al instructions in the<br>the station's DSE for<br>e the DSE figures lis<br>B, column 3 of part<br>information you give<br>nt on fle in the Licen | under former<br>tant station id<br>tion for a sing<br>d and year in<br>e on which th<br>tions cited be<br>: Carriage, o<br>76.63 (refer<br>ue under FCC<br>FCC rules, 1<br>paper SA3 for<br>r the current<br>ted in columns<br>6 for this stat | FCC rules gow<br>dentifed by the I<br>gle accounting p<br>n which the carr<br>e station was ca<br>low pertain to th<br>n a part-time ba<br>ring to 76.61(e)(<br>c rules, sections<br>regulations, or a<br>form.<br>accounting peri<br>ns 2 and 5 and<br>cion.<br>2, 3, and 4 must | erning part-ti<br>etter "F" in c<br>eriod, occurri<br>age and DS<br>irried by listin<br>ose in effec<br>sis, of specia<br>1)).<br>76.59(d)(3),<br>uthorizations<br>od as compu-<br>ist the small | ime and sub<br>olumn 2 of p<br>ring betwee<br>E occurred<br>ng one of th<br>t on June 2<br>alty program<br>, 76.61(e)(3<br>s. For furthe<br>uted in parts<br>er of the two | ostitute carri<br>part 6 of the<br>in January 1<br>(e.g., 1981,<br>ne following<br>4, 1981.<br>nming unde<br>), or 76.63 (<br>er explanatio<br>s 2, 3, and 4<br>o figures he | age.<br>DSE schedule<br>1978 and Jur<br>11)<br>letters<br>r FCC rules, se<br>referring to<br>on, see page (v<br>of this schedu<br>re. This figure s | ie 30, 198<br>ctions<br>i) of the<br>le<br>should be | 1<br>enterei   |
|                                                                                                    |                                                                                                    |                                                                                                    |                                                                                                    |                                                                                                    |                                                                                                    |                                                                                                    |                                                                                                    |                                                                                                    |                                                      |                |
|                                                                                                    | 1 CALL                                                                                                    | PERMITTED DS                                                                                                    |                                                                                                    |                                                                                                    |                                                                                                    |                                                                                                    | 1                                                                                                    |                                                                                                    |                                                      |                |
|                                                                                                    | 1. CALL<br>SIGN                                                                                                    | 2. PRIOR<br>DSE                                                                                                    |                                                                                                    | COUNTING                                                                                                    | 4. BAS<br>CARR                                                                                                    |                                                                                                    |                                                                                                    | RESENT<br>DSE                                                                                                    |                                                      | RMITTED<br>DSE |
|                                                                                                    | SIGN                                                                                                    | DSE                                                                                                    | PE                                                                                                    | RIOD                                                                                                    | CARR                                                                                                    | IAGE                                                                                                    | l                                                                                                    | JSE                                                                                                    | L                                                    | JSE            |
|                                                                                                    |                                                                                                    |                                                                                                    |                                                                                                    |                                                                                                    |                                                                                                    |                                                                                                    |                                                                                                    |                                                                                                    |                                                      |                |
|                                                                                                    |                                                                                                    |                                                                                                    |                                                                                                    |                                                                                                    |                                                                                                    |                                                                                                    |                                                                                                    |                                                                                                    |                                                      |                |
|                                                                                                    |                                                                                                    |                                                                                                    |                                                                                                    |                                                                                                    |                                                                                                    |                                                                                                    |                                                                                                    |                                                                                                    |                                                      |                |
|                                                                                                    |                                                                                                    |                                                                                                    |                                                                                                    |                                                                                                    |                                                                                                    |                                                                                                    |                                                                                                    |                                                                                                    |                                                      |                |
|                                                                                                    |                                                                                                    |                                                                                                    |                                                                                                    |                                                                                                    |                                                                                                    |                                                                                                    |                                                                                                    |                                                                                                    |                                                      |                |
|                                                                                                    |                                                                                                    |                                                                                                    |                                                                                                    |                                                                                                    |                                                                                                    |                                                                                                    |                                                                                                    |                                                                                                    |                                                      |                |
|                                                                                                    |                                                                                                    |                                                                                                    |                                                                                                    |                                                                                                    |                                                                                                    |                                                                                                    |                                                                                                    |                                                                                                    |                                                      |                |
|                                                                                                    |                                                                                                    |                                                                                                    |                                                                                                    |                                                                                                    |                                                                                                    |                                                                                                    |                                                                                                    |                                                                                                    |                                                      |                |
|                                                                                                    |                                                                                                    |                                                                                                    |                                                                                                    |                                                                                                    |                                                                                                    |                                                                                                    |                                                                                                    |                                                                                                    |                                                      |                |
|                                                                                                    |                                                                                                    |                                                                                                    |                                                                                                    |                                                                                                    |                                                                                                    |                                                                                                    |                                                                                                    |                                                                                                    |                                                      |                |
|                                                                                                    |                                                                                                    |                                                                                                    |                                                                                                    |                                                                                                    |                                                                                                    |                                                                                                    |                                                                                                    |                                                                                                    |                                                      |                |
|                                                                                                    |                                                                                                    |                                                                                                    |                                                                                                    |                                                                                                    |                                                                                                    |                                                                                                    |                                                                                                    |                                                                                                    |                                                      |                |
| 7<br>Computation<br>of the<br>Syndicated<br>Exclusivity<br>Surcharge                                            | Instructions: Block A must be completed.<br>In block A:<br>If your answer is "Yes," complete blocks B and C, below.<br>If your answer is "No," leave blocks B and C blank and complete part 8 of the DSE schedule.<br>BLOCK A: MAJOR TELEVISION MARKET<br>• Is any portion of the cable system within a top 100 major television market as defined by section 76.5 of FCC rules in effect June 24, 1981? |                                                                                                    |                                                                                                    |                                                                                                    |                                                                                                    |                                                                                                    |                                                                                                    |                                                                                                    |                                                      | 81?            |
|                                                                                                    | Yes—Complete                                                                                                    | blocks B and C .                                                                                                    |                                                                                                    |                                                                                                    | X No-                                                                                                    | -Proceed to                                                                                                    | p part 8                                                                                                    |                                                                                                    |                                                      |                |
|                                                                                                    |                                                                                                    |                                                                                                    |                                                                                                    |                                                                                                    |                                                                                                    |                                                                                                    | parto                                                                                                    |                                                                                                    |                                                      |                |
|                                                                                                    | BLOCK B: C                                                                                                    | arriage of VHF/Grad                                                                                                    | e B Contour                                                                                                    | Stations                                                                                                    |                                                                                                    | BLOCI                                                                                                    | K C: Compu                                                                                                    | itation of Exem                                                                                                    | pt DSEs                                              |                |
|                                                                                                    | Is any station listed in<br>commercial VHF stati<br>or in part, over the ca<br>Yes—List each s                                                                                                    | Was any station listed in block B of part 7 carried in any commu-<br>nity served by the cable system prior to March 31, 1972? (refe<br>to former FCC rule 76.159)<br>Yes—List each station below with its appropriate permitted DSE                                                                                                    |                                                                                                    |                                                                                                    | (refe                                                                                                    |                                                                                                    |                                                                                                    |                                                                                                    |                                                      |                |
|                                                                                                    | X No—Enter zero a                                                                                                    | and proceed to part 8.                                                                                                    |                                                                                                    |                                                                                                    | X No-                                                                                                    | -Enter zero a                                                                                                    | and proceed t                                                                                                    | to part 8.                                                                                                    |                                                      |                |
|                                                                                                    | CALL SIGN                                                                                                    | DSE C                                                                                                    | ALL SIGN                                                                                                    | DSE                                                                                                    | CAI                                                                                                    | LL SIGN                                                                                                    | DSE                                                                                                    | CALL SIG                                                                                                    | N                                                    | DSE            |
|                                                                                                    |                                                                                                    |                                                                                                    |                                                                                                    |                                                                                                    |                                                                                                    |                                                                                                    |                                                                                                    |                                                                                                    |                                                      |                |
|                                                                                                    |                                                                                                    |                                                                                                    |                                                                                                    |                                                                                                    |                                                                                                    |                                                                                                    |                                                                                                    |                                                                                                    |                                                      |                |
|                                                                                                    |                                                                                                    |                                                                                                    |                                                                                                    |                                                                                                    |                                                                                                    |                                                                                                    |                                                                                                    |                                                                                                    |                                                      |                |
|                                                                                                    |                                                                                                    |                                                                                                    |                                                                                                    |                                                                                                    |                                                                                                    |                                                                                                    |                                                                                                    |                                                                                                    |                                                      |                |
|                                                                                                    |                                                                                                    |                                                                                                    |                                                                                                    |                                                                                                    |                                                                                                    |                                                                                                    |                                                                                                    |                                                                                                    |                                                      |                |
|                                                                                                    |                                                                                                    |                                                                                                    |                                                                                                    |                                                                                                    |                                                                                                    |                                                                                                    |                                                                                                    |                                                                                                    |                                                      |                |
|                                                                                                    |                                                                                                    | L                                                                                                    |                                                                                                    |                                                                                                    |                                                                                                    |                                                                                                    |                                                                                                    |                                                                                                    |                                                      |                |
|                                                                                                    |                                                                                                    |                                                                                                    |                                                                                                    |                                                                                                    |                                                                                                    |                                                                                                    |                                                                                                    |                                                                                                    |                                                      |                |
|                                                                                                    |                                                                                                    | тс                                                                                                    | OTAL DSEs                                                                                                    | 0.00                                                                                                    |                                                                                                    |                                                                                                    |                                                                                                    | TOTAL DS                                                                                                    | Es                                                   | 0.00           |
|                                                                                                    |                                                                                                    |                                                                                                    |                                                                                                    |                                                                                                    |                                                                                                    |                                                                                                    |                                                                                                    |                                                                                                    |                                                      |                |

L

| LEGAL NA      | ME OF OWNER OF CABLE SYSTEM:<br>CEQUEL COMMUNICATIONS LLC                                                                                                    | SYSTEM ID#<br>010458 | Name                      |
|---------------|----------------------------------------------------------------------------------------------------|----------------------|---------------------------|
|               | BLOCK D: COMPUTATION OF THE SYNDICATED EXCLUSIVITY SURCHARGE                                                                                                    | 010430               |                           |
| Section       |                                                                                                    |                      | -                         |
| 1             | Enter the amount of gross receipts from space K (page 7)                                                                                                    | 1,402,190.94         | 1                         |
| Section<br>2  | A. Enter the total DSEs from block B of part 7                                                                                                    | 0.00                 | Computation<br>of the     |
|               | B. Enter the total number of exempt DSEs from block C of part 7                                                                                                    | 0.00                 | Syndicated<br>Exclusivity |
|               | C. Subtract line B from line A and enter here. This is the total number of DSEs subject to the surcharge computation. <b>If zero, proceed to part 8.</b>                                                                                                    | 0.00                 | Surcharge                 |
| • Is an       | y portion of the cable system within a top 50 television market as defined by the FCC? Yes—Complete section 3 below. X No—Complete section 4 below.                                                                                                    |                      |                           |
|               | SECTION 3: TOP 50 TELEVISION MARKET                                                                                                    |                      |                           |
| Section<br>3a | Did your cable system retransmit the signals of any partially distant television stations during the accounting period?     Yes—Complete part 9 of this schedule.     X No—Complete the applicable section below.                                                                               |                      |                           |
|               | If the figure in section 2, line C is 4.000 or less, compute your surcharge here and leave section 3b blank. NOTE: If the DS is 1.0 or less, multiply the gross receipts by .00599 by the DSE. Enter the result on line A below.                                                                | E                    |                           |
|               | A. Enter 0.00599 of gross receipts (the amount in section1)                                                                                                    |                      |                           |
|               | B. Enter 0.00377 of gross receipts (the amount in section.1)                                                                                                    |                      |                           |
|               | C. Subtract 1.000 from total permitted DSEs (the figure on                                                                                                    |                      |                           |
|               | line C in section 2) and enter here                                                                                                    |                      |                           |
|               | D. Multiply line B by line C and enter here                                                                                                    |                      |                           |
|               | E. Add lines A and D. This is your surcharge.<br>Enter here and on line 2 of block 4 in space L (page 7)<br>Syndicated Exclusivity Surcharge                                                                                                    |                      |                           |
| Section<br>3b | If the figure in section 2, line C is more than 4.000, compute your surcharge here and leave section 3a blank.                                                                                                    |                      |                           |
|               | A. Enter 0.00599 of gross receipts (the amount in section 1)                                                                                                    |                      |                           |
|               | B. Enter 0.00377 of gross receipts (the amount in section 1)                                                                                                    |                      |                           |
|               | C. Multiply line B by 3.000 and enter here                                                                                                    |                      |                           |
|               | D. Enter 0.00178 of gross receipts (the amount in section 1)                                                                                                    |                      |                           |
|               | E. Subtract 4.000 from total DSEs (the fgure on line C in section 2) and enter here                                                                                                    |                      |                           |
|               | F. Multiply line D by line E and enter here                                                                                                    | _                    |                           |
|               | G. Add lines A, C, and F. This is your surcharge.                                                                                                    |                      |                           |
|               | Enter here and on line 2 of block 4 in space L (page 7) Syndicated Exclusivity Surcharge                                                                                                    |                      |                           |
|               | SECTION 4: SECOND 50 TELEVISION MARKET                                                                                                    |                      |                           |
|               | Did your cable system retransmit the signals of any partially distant television stations during the accounting period?                                                                                                    |                      |                           |
| Section<br>4a | Yes—Complete part 9 of this schedule. X No—Complete the applicable section below.                                                                                                    |                      |                           |
|               | If the figure in section 2, line C is 4.000 or less, compute your surcharge here and leave section 4b blank. NOTE: If the DS is 1.0 or less, multiply the gross receipts by 0.003 by the DSE. Enter the result on line A below.<br>A. Enter 0.00300 of gross receipts (the amount in section 1) | E                    |                           |
|               | B. Enter 0.00189 of gross receipts (the amount in section 1)                                                                                                    |                      |                           |
|               | C.Subtract 1.000 from total permitted DSEs (the fgure on line C in section 2) and enter here                                                                                                    |                      |                           |
|               | D. Multiply line B by line C and enter here                                                                                                    |                      |                           |
|               | E. Add lines A and D. This is your surcharge.<br>Enter here and on line 2 of block 4 in space L (page 7)<br>Syndicated Exclusivity Surcharge                                                                                                    |                      |                           |

### ACCOUNTING PERIOD: 2019/1

| DSE | SCHED | ULE. | PAGE | 16 |
|-----|-------|------|------|----|

|                                         | LEGAL NAM                                                   | DSE SCHEDU<br>IE OF OWNER OF CABLE SYSTEM: S                                                                                                    | ILE. PAGE 16. |  |  |  |  |  |
|-----------------------------------------|-------------------------------------------------------------|----------------------------------------------------------------------------------------------------|---------------|--|--|--|--|--|
| Name                                    | CEQUEL COMMUNICATIONS LLC 01                                |                                                                                                    |               |  |  |  |  |  |
| 7                                       | Section<br>4b                                               | If the figure in section 2, line C is more than 4.000, compute your surcharge here and leave section 4a blank.                                                                                                    |               |  |  |  |  |  |
| Computation                             |                                                             | A. Enter 0.00300 of gross receipts (the amount in section 1)                                                                                                    |               |  |  |  |  |  |
| of the<br>Syndicated<br>Exclusivity     |                                                             | B. Enter 0.00189 of gross receipts (the amount in section 1)                                                                                                    |               |  |  |  |  |  |
| Surcharge                               |                                                             | C. Multiply line B by 3.000 and enter here                                                                                                    |               |  |  |  |  |  |
|                                         |                                                             | D. Enter 0.00089 of gross receipts (the amount in section 1)                                                                                                    |               |  |  |  |  |  |
|                                         |                                                             | E. Subtract 4.000 from the total DSEs (the figure on line C in section 2) and enter here.                                                                                                    |               |  |  |  |  |  |
|                                         |                                                             | F. Multiply line D by line E and enter here                                                                                                    |               |  |  |  |  |  |
|                                         |                                                             | G. Add lines A, C, and F. This is your surcharge.                                                                                                    |               |  |  |  |  |  |
|                                         |                                                             | Enter here and on line 2, block 4, space L (page 7) Syndicated Exclusivity Surcharge                                                                                                    |               |  |  |  |  |  |
|                                         |                                                             |                                                                                                    |               |  |  |  |  |  |
| 8<br>Computation<br>of<br>Base Rate Fee | You m<br>6 was<br>• In blo<br>• If you<br>• If you<br>blank |                                                                                                    |               |  |  |  |  |  |
|                                         |                                                             | is a partially distant station? A station is "partially distant" if, at the time your system carried it, some of your subscribers<br>ocated within that station's local service area and others were located outside that area. For the definition of a station's "local |               |  |  |  |  |  |
|                                         |                                                             | e area," see page (v) of the general instructions.                                                                                                    |               |  |  |  |  |  |
|                                         |                                                             | BLOCK A: CARRIAGE OF PARTIALLY DISTANT STATIONS                                                                                                    |               |  |  |  |  |  |
|                                         | • Did y                                                     | our cable system retransmit the signals of any partially distant television stations during the accounting period?                                                                                                    |               |  |  |  |  |  |
|                                         |                                                             | Yes—Complete part 9 of this schedule. X No—Complete the following sections.                                                                                                    |               |  |  |  |  |  |
|                                         |                                                             | BLOCK B: NO PARTIALLY DISTANT STATIONS—COMPUTATION OF BASE RATE FEE                                                                                                    |               |  |  |  |  |  |
|                                         | Section                                                     |                                                                                                    |               |  |  |  |  |  |
|                                         | 1                                                           | Enter the amount of gross receipts from space K (page 7)                                                                                                    | 1             |  |  |  |  |  |
|                                         | Section<br>2                                                | Enter the total number of permitted DSEs from block B, part 6 of this schedule.<br>(If block A of part 6 was checked "Yes,"<br>use the total number of DSEs from part 5.)                                                                                                | 0             |  |  |  |  |  |
|                                         | Section                                                     |                                                                                                    |               |  |  |  |  |  |
|                                         | 3                                                           | If the figure in section 2 is <b>4.000 or less</b> , compute your base rate fee here and leave section 4 blank.<br>NOTE: If the DSE is 1.0 or less, multiply the gross receipts by 0.01064 by the DSE. Enter the result on line A below.                                 |               |  |  |  |  |  |
|                                         |                                                             | A. Enter 0.01064 of gross receipts<br>(the amount in section 1)                                                                                                    |               |  |  |  |  |  |
|                                         |                                                             | B. Enter 0.00701 of gross receipts (the amount in section 1)                                                                                                    |               |  |  |  |  |  |
|                                         |                                                             | C. Subtract 1.000 from total DSEs (the figure in section 2) and enter here                                                                                                    |               |  |  |  |  |  |
|                                         |                                                             | D. Multiply line B by line C and enter here                                                                                                    | _             |  |  |  |  |  |
|                                         |                                                             | E. Add lines A, and D. This is your base rate fee. Enter here                                                                                                    |               |  |  |  |  |  |
|                                         |                                                             | and in block 3, line 1, space L (page 7)                                                                                                    | _             |  |  |  |  |  |
|                                         |                                                             | Base Rate Fee                                                                                                    | <u></u> .     |  |  |  |  |  |

| LEGAL N           | AME OF OWNER OF CABLE SYSTEM:                                                                                                    | SYSTEM ID#      | Nama                       |
|-------------------|----------------------------------------------------------------------------------------------------|-----------------|----------------------------|
| CEQU              | EL COMMUNICATIONS LLC                                                                                                    | 010458          | Name                       |
| Section           | If the figure in section 2 is <b>more than 4.000</b> , compute your base rate fee here and leave section 3 blank.                                                                                                    |                 |                            |
| 4                 |                                                                                                    |                 | 8                          |
|                   | A. Enter 0.01064 of gross receipts                                                                                                    |                 | 0                          |
|                   | (the amount in section 1) <b>S</b>                                                                                                    | _               |                            |
|                   | B. Enter 0.00701 of gross receipts                                                                                                    |                 | Computation                |
|                   | (the amount in section 1) <b>§</b>                                                                                                    |                 | of<br>Dece Data Free       |
|                   | C. Multiply line B by 3.000 and enter here►                                                                                                    | _               | Base Rate Fee              |
|                   | D. Enter 0.00330 of gross receipts (the amount in section 1)                                                                                                    |                 |                            |
|                   | (the amount in section 1) <b>*</b>                                                                                                    |                 |                            |
|                   | E. Subtract 4.000 from total DSEs                                                                                                    |                 |                            |
|                   | (the figure in section 2) and enter here                                                                                                    |                 |                            |
|                   | F. Multiply line D by line E and enter here                                                                                                    |                 |                            |
|                   | G. Add lines A, C, and F. This is your base rate fee.                                                                                                    |                 |                            |
|                   | Enter here and in block 3, line 1, space L (page 7) Base Rate Fee \$                                                                                                    | 0.00            |                            |
|                   |                                                                                                    | 0.00            |                            |
|                   | TANT: It is no longer necessary to report television signals on a system-wide basis. Carriage of television broadcas be reported on a community-by-community basis (subscriber groups) if the cable system reported multiple channel                                                                                                    |                 |                            |
| Space             |                                                                                                    | inc-ups in      | 9                          |
|                   | eral: If any of the stations you carried were partially distant, the statute allows you, in computing your base rate fee,<br>from subscribers located within the station's local service area, from your system's total gross receipts. To take ad                                                                                                    |                 | Computation<br>of          |
| exclusio          | on, you must:                                                                                                    |                 | Base Rate Fee              |
|                   | ivide all of your subscribers into subscriber groups, each group consisting entirely of subscribers that are distant to                                                                                                    |                 | and<br>Syndicated          |
|                   | or the same group of stations. Next: Treat each subscriber group as if it were a separate cable system. Determine t<br>nd the portion of your system's gross receipts attributable to that group, and calculate a separate base rate fee for                                                                                                    |                 | Exclusivity                |
|                   | Add up the separate base rate fees for each subscriber group. That total is the base rate fee for your system.                                                                                                    | saon group.     | Surcharge                  |
| NOTE:             | If any portion of your cable system is located within the top 100 television market and the station is not exempt in p                                                                                                    | art 7, you must | for<br>Partially           |
|                   | npute a Syndicated Exclusivity Surcharge for each subscriber group. In this case, complete both block A and B bel<br>able system is wholly located outside all major television markets, complete block A only.                                                                                                    | ow. However,    | Distant<br>Stations, and   |
| How to            | Identify a Subscriber Group for Partially Distant Stations                                                                                                    |                 | for Partially<br>Permitted |
|                   | For each community served, determine the local service area of each wholly distant and each partially distant stati to that community.                                                                                                    | on you          | Stations                   |
| outside           | For each wholly distant and each partially distant station you carried, determine which of your subscribers were loc<br>the station's local service area. A subscriber located outside the local service area of a station is distant to that stat<br>the token, the station is distant to the subscriber.)                                                                                      |                 |                            |
| -                 | Divide your subscribers into subscriber groups according to the complement of stations to which they are distant. E<br>ber group must consist entirely of subscribers who are distant to exactly the same complement of stations. Note that                                                                                                    |                 |                            |
| system            | will have only one subscriber group when the distant stations it carried have local service areas that coincide.                                                                                                    |                 |                            |
| Compu<br>groups.  | ting the base rate fee for each subscriber group: Block A contains separate sections, one for each of your syste                                                                                                    | em's subscriber |                            |
| In each           | section:                                                                                                    |                 |                            |
|                   | y the communities/areas represented by each subscriber group.<br>he call sign for each of the stations in the subscriber group's complement—that is, each station that is distant to all                                                                                                    | of the          |                            |
| subscri           | bers in the group.                                                                                                    |                 |                            |
| , .               | system is located wholly outside all major and smaller television markets, give each station's DSE as you gave it in                                                                                                    | parts 2, 3,     |                            |
| 2) any j          | f this schedule; or,<br>portion of your system is located in a major or smaller televison market, give each station's DSE as you gave it in bl<br>Confide a charled                                                                                                    | ock B,          |                            |
| •                 | 6 of this schedule.<br>In DSEs for each station. This gives you the total DSEs for the particular subscriber group.                                                                                                    |                 |                            |
|                   | ate gross receipts for the subscriber group. For further explanation of gross receipts see page (vii) of the general in                                                                                                    | structions      |                            |
|                   | paper SA3 form.                                                                                                    | 0110110         |                            |
| page. I<br>DSEs f | ute a base rate fee for each subscriber group using the formula outline in block B of part 8 of this schedule on the p<br>n making this computation, use the DSE and gross receipts figure applicable to the particular subscriber group (tha<br>or that group's complement of stations and total gross receipts from the subscribers in that group). You do not need<br>aculations on the form. | t is, the total |                            |

| Name | LEGAL NAME OF OWNER OF CABLE SYSTEM: SY                                                                                                    | STEM I |
|------|----------------------------------------------------------------------------------------------------|--------|
|      | CEQUEL COMMUNICATIONS LLC                                                                                                    | 0104   |
|      | Guidance for Computing the Royalty Fee for Partially Permitted/Partially NonPermitted Signals                                                                                                    |        |
|      | Step 1: Use part 9, block A, of the DSE Schedule to establish subscriber groups to compute the base rate fee for wholly and                                                                                                    |        |
|      | partially permitted distant signals. Write "Permitted Signals" at the top of the page. Note: One or more permitted signals in these                                                                                                    |        |
|      | subscriber groups may be partially distant.                                                                                                    |        |
|      | Step 2: Use a separate part 9, block A, to compute the 3.75 percent fee for wholly nonpermitted and partially nonpermitted distant signals. Write "Nonpermitted 3.75 stations" at the top of this page. Multiply the subscriber group gross receipts by total DSEs by |        |
|      | .0375 and enter the grand total 3.75 percent fees on line 2, block 3, of space L. Important: The sum of the gross receipts reported                                                                                                    |        |
|      | for each part 9 used in steps 1 and 2 must equal the amount reported in space K.                                                                                                    |        |
|      | Step 3: Use part 9, block B, to compute a syndicated exclusivity surcharge for any wholly or partially permitted distant                                                                                                    |        |
|      | signals from step 1 that is subject to this surcharge.                                                                                                    |        |
|      | Guidance for Computing the Royalty Fee for Carriage of Distant and Partially Distant Multicast Streams                                                                                                    |        |
|      | Step 1: Use part 9, Block A, of the DSE Schedule to report each distant multicast stream of programming that is transmitted from                                                                                                    |        |
|      | a primary television broadcast signal. Only the base rate fee should be computed for each multicast stream. The 3.75 Percent Rate                                                                                                    | e      |
|      | and Syndicated Exclusivity Surcharge are not applicable to the secondary transmission of a multicast stream.                                                                                                    |        |
|      | You must report but not assign a DSE value for the retransmission of a multicast stream that is the subject of a written agreement                                                                                                    |        |
|      | entered into on or before June 30, 2009 between a cable system or an association representing the cable system and a primary                                                                                                    |        |
|      | transmitter or an association representing the primary transmitter.                                                                                                    |        |
|      |                                                                                                    |        |
|      |                                                                                                    |        |
|      |                                                                                                    |        |
|      |                                                                                                    |        |
|      |                                                                                                    |        |
|      |                                                                                                    |        |
|      |                                                                                                    |        |
|      |                                                                                                    |        |
|      |                                                                                                    |        |
|      |                                                                                                    |        |
|      |                                                                                                    |        |
|      |                                                                                                    |        |
|      |                                                                                                    |        |
|      |                                                                                                    |        |
|      |                                                                                                    |        |
|      |                                                                                                    |        |
|      |                                                                                                    |        |
|      |                                                                                                    |        |
|      |                                                                                                    |        |
|      |                                                                                                    |        |
|      |                                                                                                    |        |
|      |                                                                                                    |        |
|      |                                                                                                    |        |
|      |                                                                                                    |        |
|      |                                                                                                    |        |
|      |                                                                                                    |        |
|      |                                                                                                    |        |
|      |                                                                                                    |        |
|      |                                                                                                    |        |
|      |                                                                                                    |        |
|      |                                                                                                    |        |
|      |                                                                                                    |        |
|      |                                                                                                    |        |
|      |                                                                                                    |        |
|      |                                                                                                    |        |
|      |                                                                                                    |        |

| LEGAL NAME OF OW                            |         |                                                   |                    |                         |            | S               | YSTEM ID#<br>010458 | Name                      |
|---------------------------------------------|---------|---------------------------------------------------|--------------------|-------------------------|------------|-----------------|---------------------|---------------------------|
|                                             |         | COMPUTATION OF                                    |                    | TE FEES FOR EAC         |            |                 |                     |                           |
|                                             |         | SUBSCRIBER GROU                                   |                    | SECOND SUBSCRIBER GROUP |            |                 |                     | 9                         |
| COMMUNITY/ AREA 0                           |         |                                                   |                    | COMMUNITY/ AREA 0       |            |                 |                     | Computation               |
| CALL SIGN                                   | DSE     | CALL SIGN                                         | DSE                | CALL SIGN               | DSE        | CALL SIGN       | DSE                 | of                        |
|                                             |         | -                                                 |                    |                         |            |                 |                     | Base Rate Fee             |
|                                             |         |                                                   |                    |                         |            |                 |                     | and                       |
|                                             |         |                                                   |                    |                         |            |                 |                     | Syndicated<br>Exclusivity |
|                                             |         | -                                                 |                    |                         |            |                 |                     | Surcharge                 |
|                                             |         |                                                   |                    |                         |            |                 |                     | for                       |
|                                             |         |                                                   |                    |                         |            |                 |                     | Partially                 |
|                                             |         |                                                   |                    |                         |            |                 |                     | Distant                   |
|                                             |         |                                                   |                    |                         |            |                 |                     | Stations                  |
|                                             |         |                                                   |                    |                         |            |                 |                     |                           |
|                                             |         |                                                   |                    |                         |            |                 |                     |                           |
|                                             |         |                                                   |                    |                         |            |                 |                     |                           |
|                                             |         |                                                   |                    |                         |            | I               |                     |                           |
|                                             |         |                                                   |                    |                         |            |                 |                     |                           |
| Total DSEs                                  |         |                                                   | 0.00               | Total DSEs              |            |                 | 0.00                |                           |
| Gross Receipts First                        | t Group | \$                                                | 0.00               | Gross Receipts Sec      | cond Group | \$              | 0.00                |                           |
| Base Rate Fee First Group \$ 0.00           |         |                                                   |                    | Base Rate Fee Sec       | cond Group | \$              | 0.00                |                           |
|                                             | THIRD   | SUBSCRIBER GROU                                   | JP                 |                         | FOURTH     | SUBSCRIBER GROU | JP                  |                           |
| COMMUNITY/ ARE                              | A       |                                                   | 0                  | COMMUNITY/ AREA 0       |            |                 |                     |                           |
| CALL SIGN                                   | DSE     | CALL SIGN                                         | DSE                | CALL SIGN               | DSE        | CALL SIGN       | DSE                 |                           |
|                                             |         |                                                   |                    |                         |            |                 |                     |                           |
|                                             |         | -                                                 |                    |                         |            |                 |                     |                           |
|                                             |         |                                                   |                    |                         |            |                 |                     |                           |
|                                             |         | -                                                 |                    |                         |            |                 |                     |                           |
|                                             |         |                                                   |                    |                         |            |                 |                     |                           |
|                                             |         |                                                   |                    |                         |            |                 |                     |                           |
|                                             |         |                                                   |                    |                         |            |                 |                     |                           |
|                                             |         |                                                   |                    |                         |            |                 |                     |                           |
|                                             |         |                                                   |                    |                         |            |                 |                     |                           |
|                                             |         | -                                                 |                    |                         |            |                 |                     |                           |
|                                             |         |                                                   |                    |                         |            |                 |                     |                           |
|                                             |         |                                                   |                    |                         |            |                 |                     |                           |
| Total DSEs                                  |         |                                                   | 0.00               | Total DSEs              |            |                 | 0.00                |                           |
| Gross Receipts Third Group \$ 0.00          |         |                                                   | Gross Receipts Fou | irth Group              | \$         | 0.00            |                     |                           |
|                                             |         |                                                   |                    |                         | . Steah    | ·               |                     |                           |
| Base Rate Fee Third Group \$ 0.00           |         |                                                   | 0.00               | Base Rate Fee Fou       | irth Group | \$              | 0.00                |                           |
| Base Rate Fee: Add<br>Enter here and in blo |         | <b>te fees</b> for each subsc<br>space L (page 7) | riber group        | as shown in the boxe    | s above.   | \$              | 0.00                |                           |
|                                             | ,,      |                                                   |                    |                         |            |                 |                     |                           |

| FORM SA3E. PA | GE 19. |
|---------------|--------|
|---------------|--------|

| 51                          |                |                |                                              |                                               |                    |                |                                     |
|-----------------------------|----------------|----------------|----------------------------------------------|-----------------------------------------------|--------------------|----------------|-------------------------------------|
| BL                          |                | SUBSCRIBER GRO |                                              | ATE FEES FOR EAC                              |                    | SUBSCRIBER GRO |                                     |
|                             | SUBSCRIBER GRC | 0              | COMMUNITY/ AREA 0                            |                                               |                    |                |                                     |
| COMMUNITY/ AREA 0           |                |                |                                              |                                               |                    |                | U                                   |
| CALL SIGN                   | DSE            | CALL SIGN      | DSE                                          | CALL SIGN                                     | DSE                | CALL SIGN      | DSE                                 |
|                             | DOL            | ON LE CICIT    | DOL                                          |                                               | DOL                |                | DOL                                 |
|                             |                |                |                                              |                                               |                    |                |                                     |
|                             |                |                |                                              |                                               |                    |                |                                     |
|                             |                |                |                                              |                                               |                    |                |                                     |
|                             |                |                |                                              |                                               |                    |                |                                     |
|                             |                |                |                                              |                                               |                    |                |                                     |
|                             |                |                |                                              |                                               |                    |                |                                     |
|                             |                |                |                                              |                                               |                    |                |                                     |
|                             |                |                |                                              |                                               |                    | -              |                                     |
|                             |                |                |                                              |                                               |                    |                |                                     |
|                             |                |                |                                              |                                               |                    | -              |                                     |
|                             |                |                |                                              |                                               |                    | -              |                                     |
|                             |                |                |                                              |                                               |                    |                |                                     |
|                             |                |                |                                              |                                               |                    |                |                                     |
|                             |                |                |                                              |                                               |                    |                |                                     |
| tal DSEs                    |                |                | 0.00                                         | Total DSEs                                    |                    |                | 0.00                                |
| oss Receipts First Gr       | oup            | \$             | 0.00                                         | Gross Receipts Sec                            | ond Group          | \$             | 0.00                                |
|                             |                |                |                                              |                                               |                    |                |                                     |
| se Rate Fee First Gr        | oup            | •              | 0.00                                         |                                               |                    |                |                                     |
|                             | oup            | \$             | 0.00                                         | Base Rate Fee Sec                             | ond Group          | \$             | 0.00                                |
|                             |                |                |                                              | Base Rate Fee Sec                             | •                  | \$             | 0.00                                |
|                             |                | SUBSCRIBER GRO | OUP                                          |                                               | FOURTH             | SUBSCRIBER GRO | UP                                  |
| IMUNITY/ AREA               |                |                |                                              | Base Rate Fee Sec                             | FOURTH             |                |                                     |
|                             | THIRD          | SUBSCRIBER GRC | DUP<br>0                                     | COMMUNITY/ ARE                                | FOURTH             | SUBSCRIBER GRO | UP<br>0                             |
|                             |                |                | OUP                                          |                                               | FOURTH             |                | UP                                  |
|                             | THIRD          | SUBSCRIBER GRC | DUP<br>0                                     | COMMUNITY/ ARE                                | FOURTH             | SUBSCRIBER GRO | UP<br>0                             |
|                             | THIRD          | SUBSCRIBER GRC | DUP<br>0                                     | COMMUNITY/ ARE                                | FOURTH             | SUBSCRIBER GRO | UP<br>0                             |
|                             | THIRD          | SUBSCRIBER GRC | DUP<br>0                                     | COMMUNITY/ ARE                                | FOURTH             | SUBSCRIBER GRO | UP<br>0                             |
|                             | THIRD          | SUBSCRIBER GRC | DUP<br>0                                     | COMMUNITY/ ARE                                | FOURTH             | SUBSCRIBER GRO | UP<br>0                             |
|                             | THIRD          | SUBSCRIBER GRC | DUP<br>0                                     | COMMUNITY/ ARE                                | FOURTH             | SUBSCRIBER GRO | UP<br>0                             |
|                             | THIRD          | SUBSCRIBER GRC | DUP<br>0                                     | COMMUNITY/ ARE                                | FOURTH             | SUBSCRIBER GRO | UP<br>0                             |
|                             | THIRD          | SUBSCRIBER GRC | DUP<br>0                                     | COMMUNITY/ ARE                                | FOURTH             | SUBSCRIBER GRO | UP<br>0                             |
|                             | THIRD          | SUBSCRIBER GRC | DUP<br>0                                     | COMMUNITY/ ARE                                | FOURTH             | SUBSCRIBER GRO | UP<br>0                             |
|                             | THIRD          | SUBSCRIBER GRC | DUP<br>0                                     | COMMUNITY/ ARE                                | FOURTH             | SUBSCRIBER GRO | UP<br>0                             |
|                             | THIRD          | SUBSCRIBER GRC | DUP<br>0                                     | COMMUNITY/ ARE                                | FOURTH             | SUBSCRIBER GRO | UP<br>0                             |
|                             | THIRD          | SUBSCRIBER GRC | DUP<br>0                                     | COMMUNITY/ ARE                                | FOURTH             | SUBSCRIBER GRO | UP<br>0                             |
|                             | THIRD          | SUBSCRIBER GRC | DUP<br>0                                     | COMMUNITY/ ARE                                | FOURTH             | SUBSCRIBER GRO | UP<br>0                             |
|                             | THIRD          | SUBSCRIBER GRC | DUP<br>0                                     | COMMUNITY/ ARE                                | FOURTH             | SUBSCRIBER GRO | UP<br>0                             |
| CALL SIGN                   | THIRD          | SUBSCRIBER GRC | DUP<br>0<br>DSE                              | COMMUNITY/ ARE                                | FOURTH             | SUBSCRIBER GRO |                                     |
| CALL SIGN                   | THIRD          | SUBSCRIBER GRC | DUP<br>0                                     | COMMUNITY/ ARE                                | FOURTH             | SUBSCRIBER GRO | UP<br>0                             |
| CALL SIGN                   | THIRD          | SUBSCRIBER GRC | DUP<br>0<br>DSE                              | COMMUNITY/ ARE                                | FOURTH<br>A<br>DSE | SUBSCRIBER GRO |                                     |
| DMMUNITY/ AREA<br>CALL SIGN | THIRD          | SUBSCRIBER GRC | DUP<br>0<br>DSE<br>0                         | COMMUNITY/ ARE<br>COMMUNITY/ ARE<br>CALL SIGN | FOURTH<br>A<br>DSE | SUBSCRIBER GRO | UP<br>0<br>DSE                      |
| CALL SIGN                   | THIRD          | SUBSCRIBER GRC | DUP<br>0<br>DSE<br>0<br>0.00<br>0.00         | COMMUNITY/ ARE<br>COMMUNITY/ ARE<br>CALL SIGN | FOURTH<br>A<br>DSE | SUBSCRIBER GRO | UP<br>0<br>DSE<br>0<br>0.00<br>0.00 |
| ALL SIGN                    | THIRD          | SUBSCRIBER GRC | DUP<br>0<br>DSE<br>0                         | COMMUNITY/ ARE<br>COMMUNITY/ ARE<br>CALL SIGN | FOURTH<br>A<br>DSE | SUBSCRIBER GRO | UP<br>0<br>DSE                      |
| ALL SIGN                    | THIRD          | SUBSCRIBER GRC | DUP<br>0<br>DSE<br>0<br>0.00<br>0.00         | COMMUNITY/ ARE<br>COMMUNITY/ ARE<br>CALL SIGN | FOURTH<br>A<br>DSE | SUBSCRIBER GRO | UP<br>0<br>DSE<br>0<br>0.00<br>0.00 |
| LL SIGN                     | THIRD          | SUBSCRIBER GRC | DUP<br>0<br>DSE<br>0<br>0.00<br>0.00<br>0.00 | COMMUNITY/ ARE<br>COMMUNITY/ ARE<br>CALL SIGN | FOURTH<br>A<br>DSE | SUBSCRIBER GRO | UP<br>0<br>DSE<br>0<br>0.00<br>0.00 |

| Name                                                 | LEGAL NAME OF OWNER OF CABLE SYSTEM:<br>CEQUEL COMMUNICATIONS LLC                                                                                                    | FORM SA3E. PAGE 20.<br>SYSTEM ID#<br>010458                                                                                                    |  |  |  |  |  |
|------------------------------------------------------|----------------------------------------------------------------------------------------------------|----------------------------------------------------------------------------------------------------|--|--|--|--|--|
|                                                      | BLOCK B: COMPUTATION OF SYNDICATED EXCLUSIVITY SURCHARGE FOR EACH SUBSCRIBER GROUP                                                                                                    |                                                                                                    |  |  |  |  |  |
| 9                                                    | If your cable system is located within a top 100 television market and the station is not exempt in Part 7, you mustalso compute a Syndicated Exclusivity Surcharge. Indicate which major television market any portion of your cable system is located in as defined by section 76.5 of FCC rules in effect on June 24, 1981:                                                                                                    |                                                                                                    |  |  |  |  |  |
| Computation<br>of                                    | ☐ First 50 major television market □ \$                                                                                                    | Second 50 major television market                                                                                                    |  |  |  |  |  |
| Base Rate Fee                                        | INSTRUCTIONS:                                                                                                    | /JE Crade B contour stations listed in black A part 0 of                                                                                                    |  |  |  |  |  |
| and<br>Syndicated<br>Exclusivity<br>Surcharge<br>for | <ul> <li>Step 1: In line 1, give the total DSEs by subscriber group for commercial VHF Grade B contour stations listed in block A, part 9 of this schedule.</li> <li>Step 2: In line 2, give the total number of DSEs by subscriber group for the VHF Grade B contour stations that were classified as Exempt DSEs in block C, part 7 of this schedule. If none enter zero.</li> <li>Step 3: In line 3, subtract line 2 from line 1. This is the total number of DSEs used to compute the surcharge.</li> </ul> |                                                                                                    |  |  |  |  |  |
| Partially<br>Distant<br>Stations                     | <ul> <li>Step 4: Compute the surcharge for each subscriber group using the formula outlined in block D, section 3 or 4 of part 7 of schedule. In making this computation, use gross receipts figures applicable to the particular group. You do not new your actual calculations on this form.</li> </ul>                                                                                                    |                                                                                                    |  |  |  |  |  |
|                                                      | FIRST SUBSCRIBER GROUP                                                                                                    | SECOND SUBSCRIBER GROUP                                                                                                    |  |  |  |  |  |
|                                                      | Line 1: Enter the VHF DSEs                                                                                                    | ine 1: Enter the VHF DSEs                                                                                                    |  |  |  |  |  |
|                                                      |                                                                                                    | ine 1: Enter the VHF DSEs                                                                                                    |  |  |  |  |  |
|                                                      | Line 3: Subtract line 2 from line 1<br>and enter here. This is the<br>total number of DSEs for<br>this subscriber group<br>subject to the surcharge<br>computation                                                                                                    | ine 3: Subtract line 2 from line 1<br>and enter here. This is the<br>total number of DSEs for<br>this subscriber group<br>subject to the surcharge<br>computation  |  |  |  |  |  |
|                                                      | First Group                                                                                                    | Second Group                                                                                                    |  |  |  |  |  |
|                                                      | THIRD SUBSCRIBER GROUP                                                                                                    | FOURTH SUBSCRIBER GROUP                                                                                                    |  |  |  |  |  |
|                                                      |                                                                                                    | ine 1: Enter the VHF DSEs                                                                                                    |  |  |  |  |  |
|                                                      |                                                                                                    | Line 3: Subtract line 2 from line 1<br>and enter here. This is the<br>total number of DSEs for<br>this subscriber group<br>subject to the surcharge<br>computation |  |  |  |  |  |
|                                                      |                                                                                                    | SYNDICATED EXCLUSIVITY<br>SURCHARGE<br>Fourth Group                                                                                                    |  |  |  |  |  |
|                                                      | SYNDICATED EXCLUSIVITY SURCHARGE: Add the surcharge for each s in the boxes above. Enter here and in block 4, line 2 of space L (page 7)                                                                                                    | ubscriber group as shown                                                                                                    |  |  |  |  |  |
|                                                      |                                                                                                    |                                                                                                    |  |  |  |  |  |
|                                                      |                                                                                                    |                                                                                                    |  |  |  |  |  |